# Using museum specimens to investigate biogeographic patterns in the Indo-West Pacific

François Michonneau

ESA, Ft Lauderdale - Aug  $10<sup>th</sup>$ , 2016

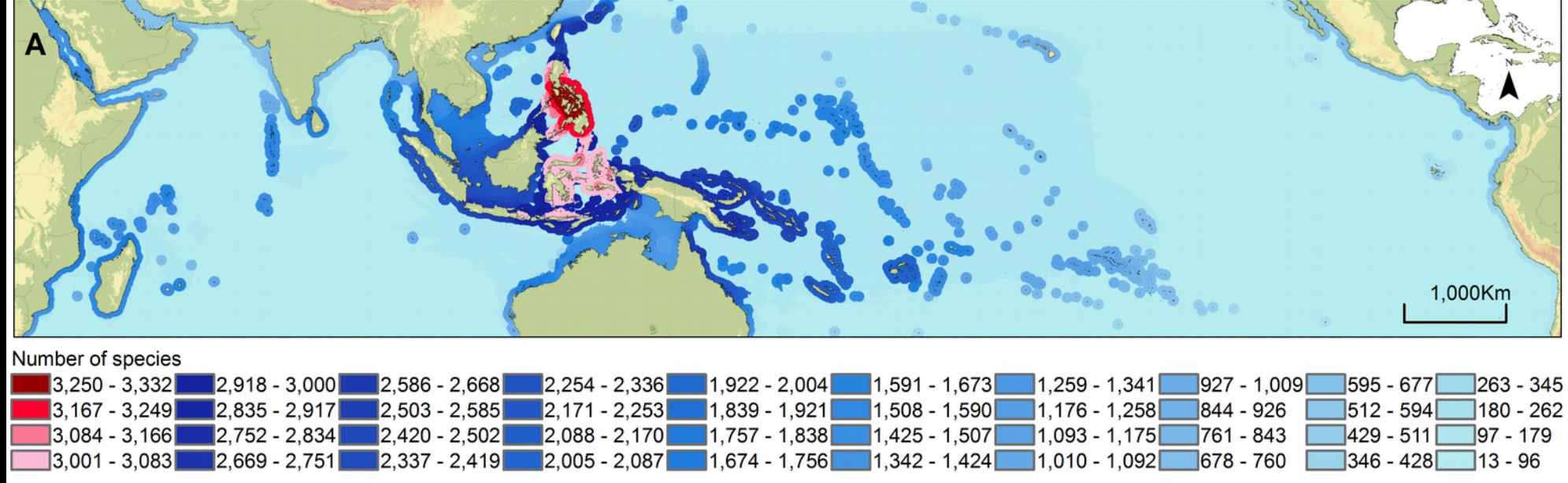

## Geographic patterns of diversity

#### • Why are some areas more diverse than others?

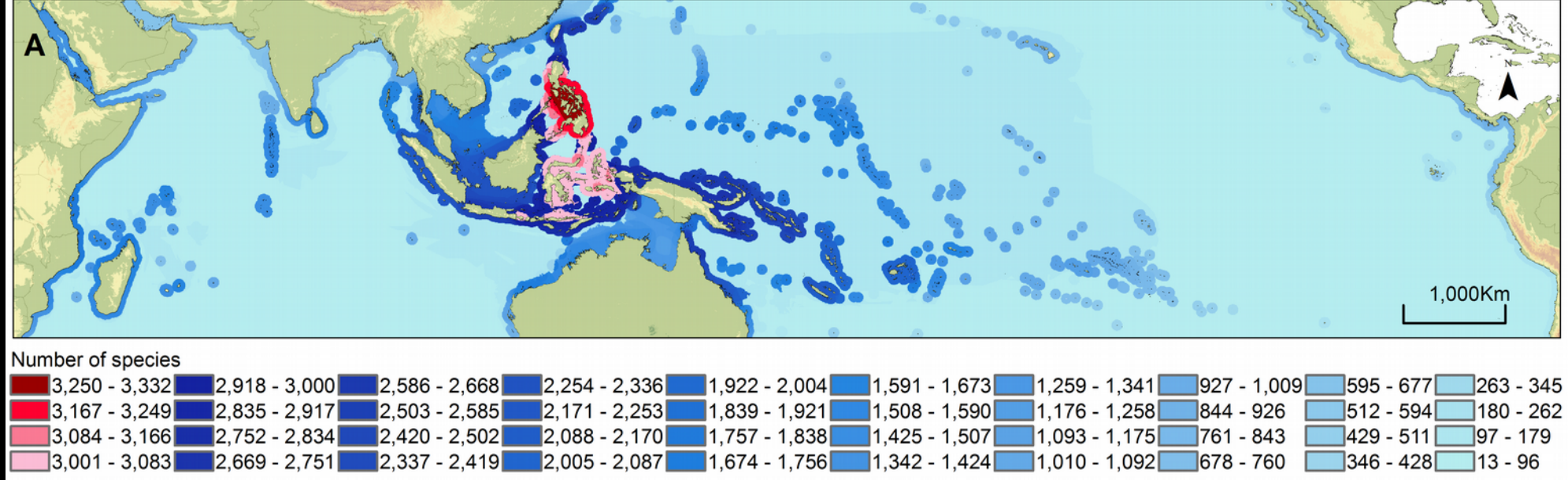

# Geographic patterns of diversity

- Why are some areas more diverse than others?
	- Comprehensive geographic sampling
	- Clear understanding of species limits

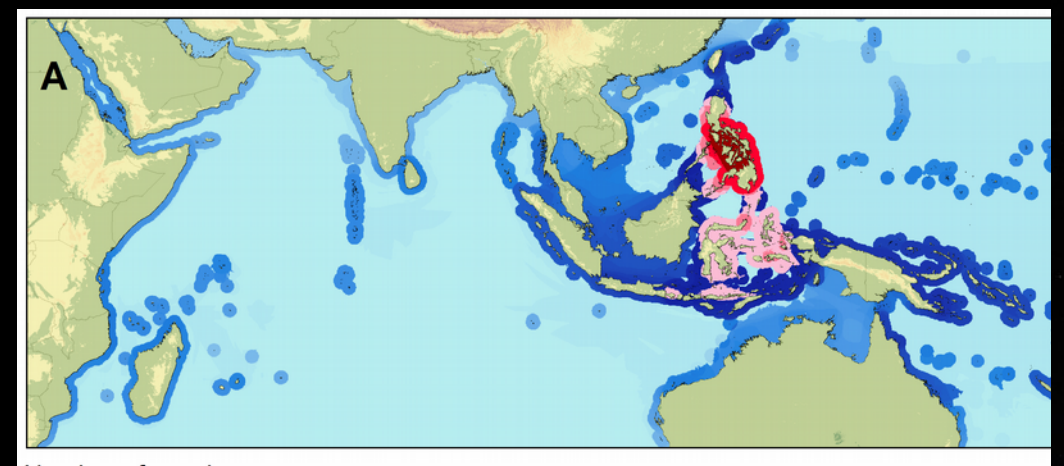

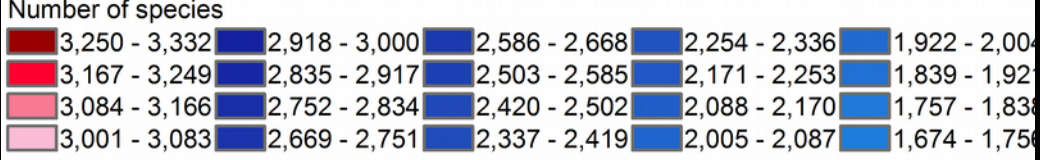

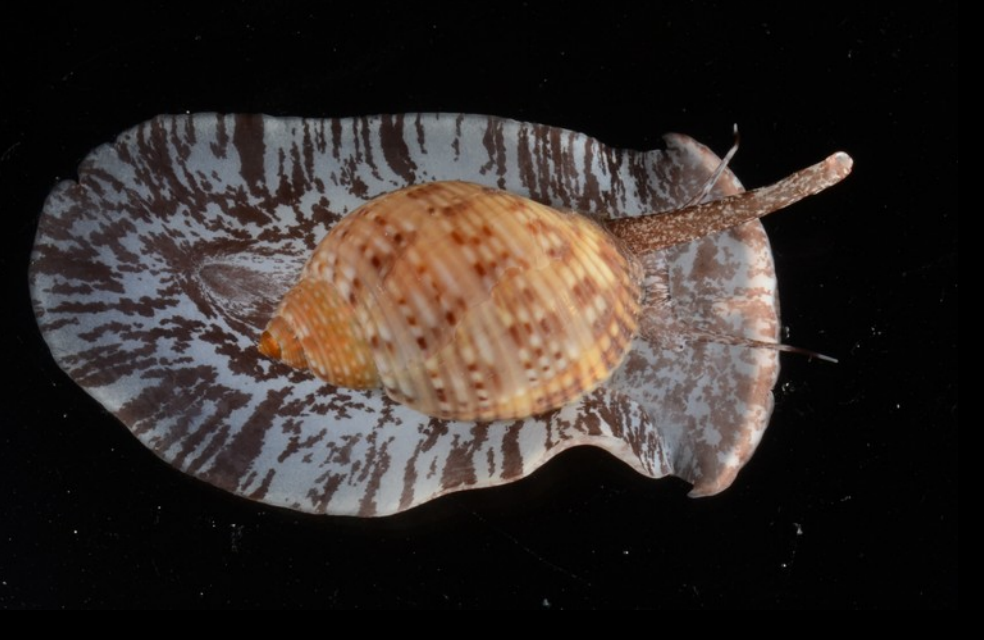

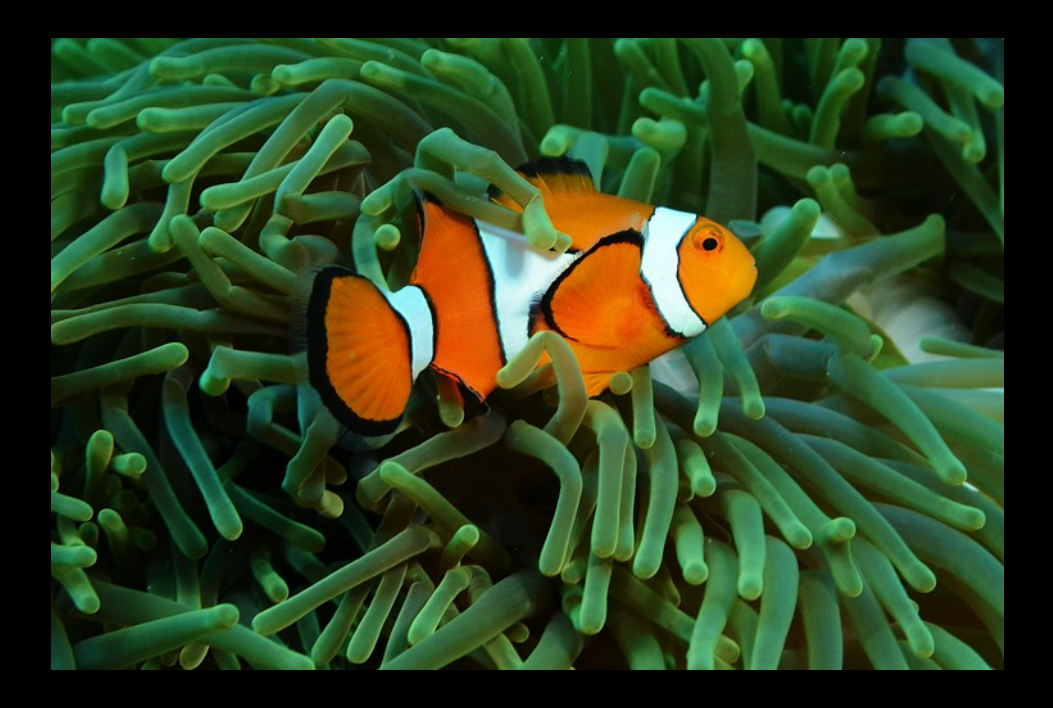

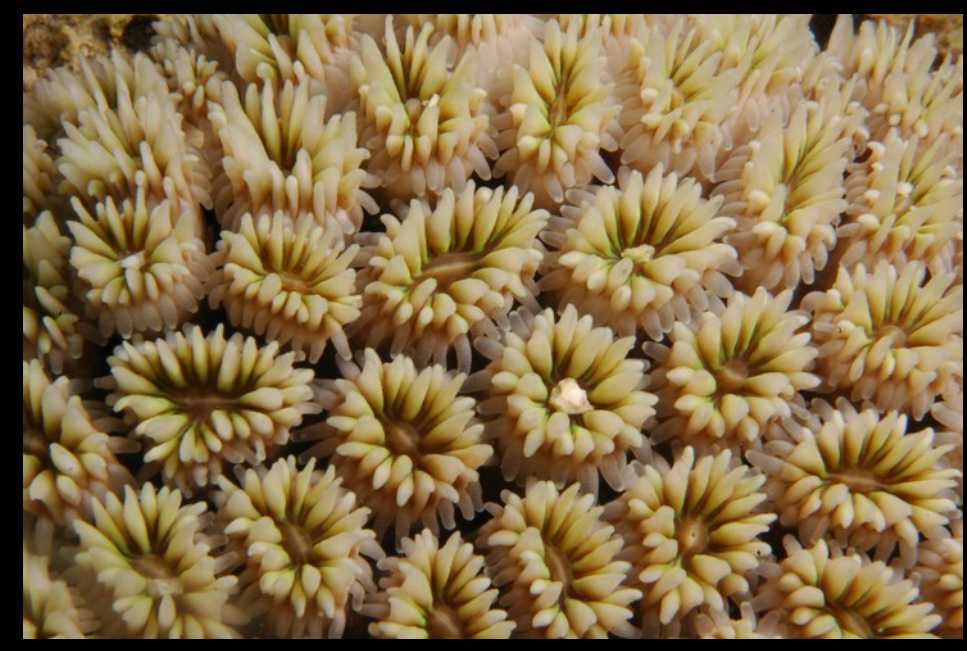

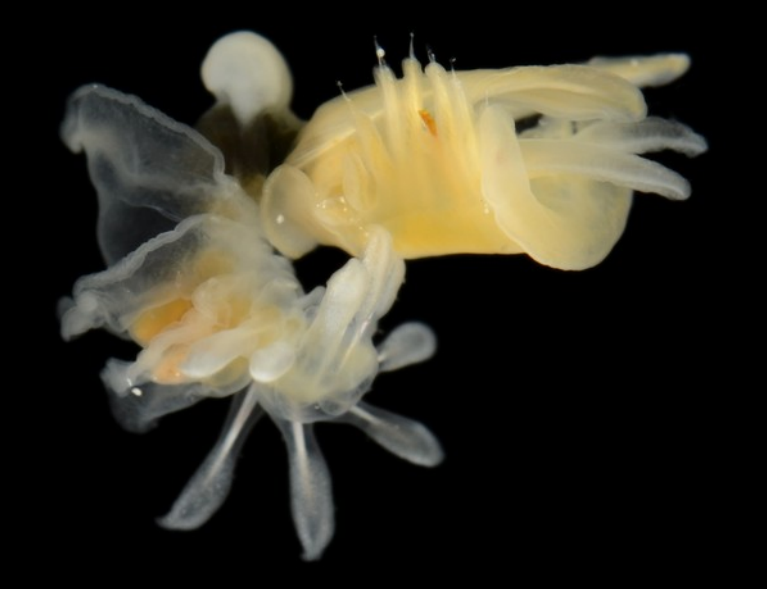

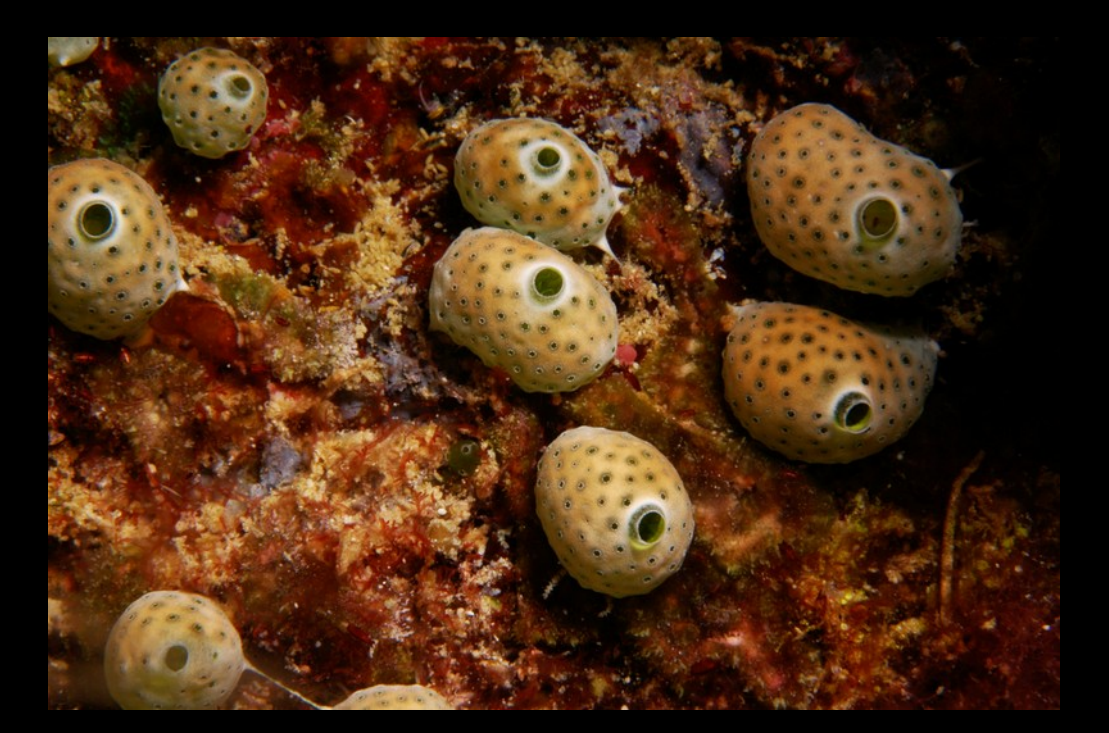

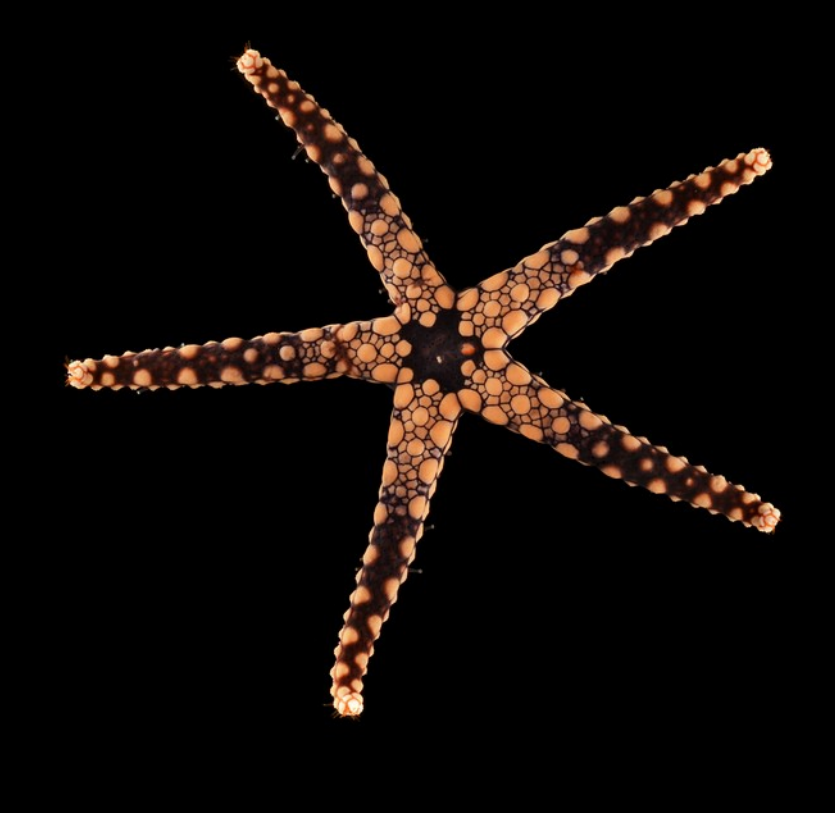

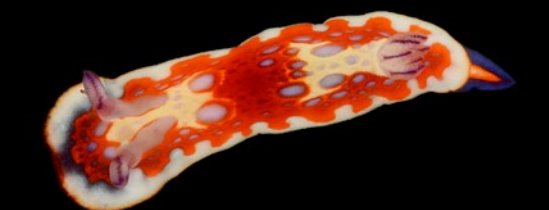

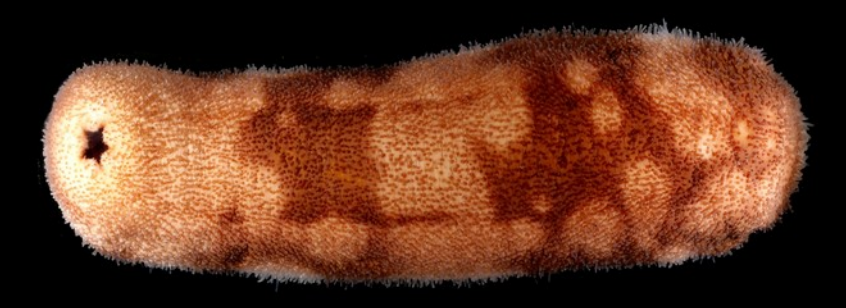

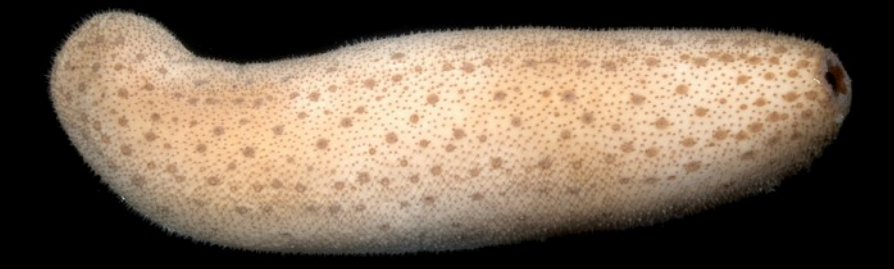

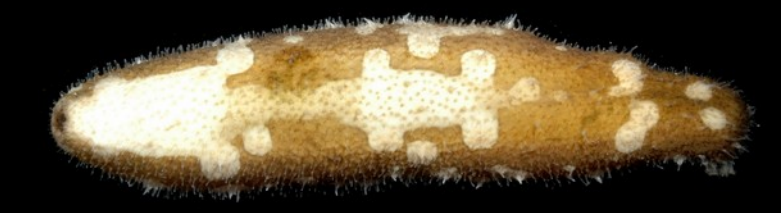

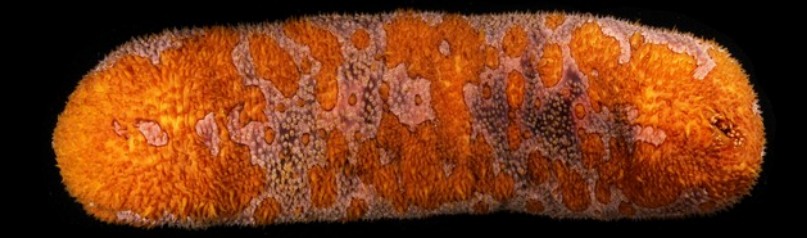

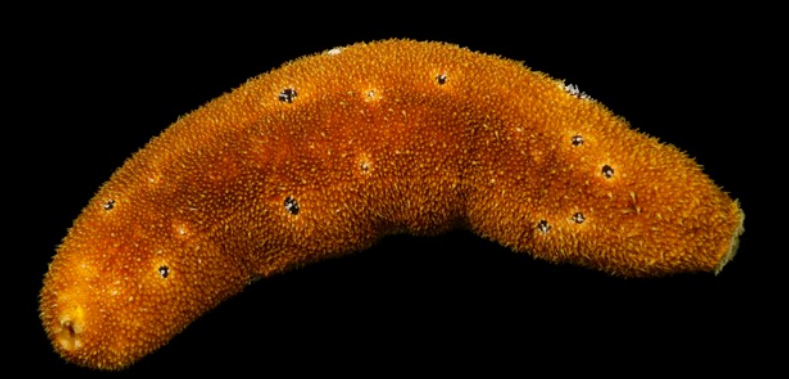

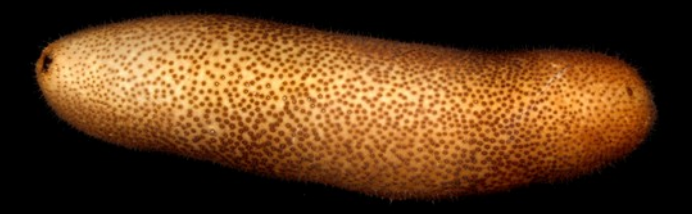

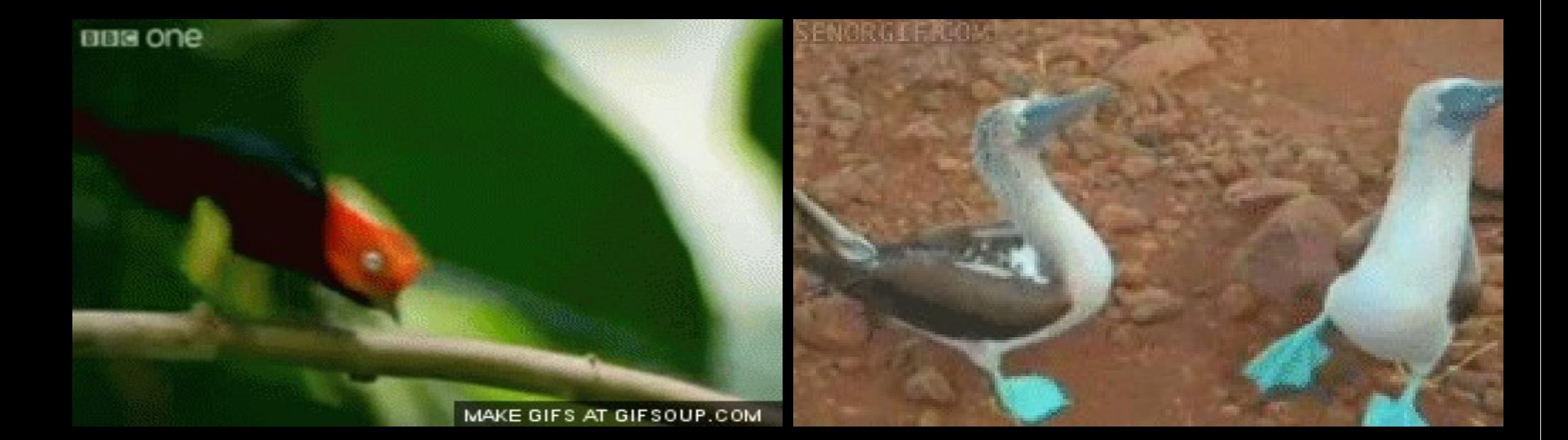

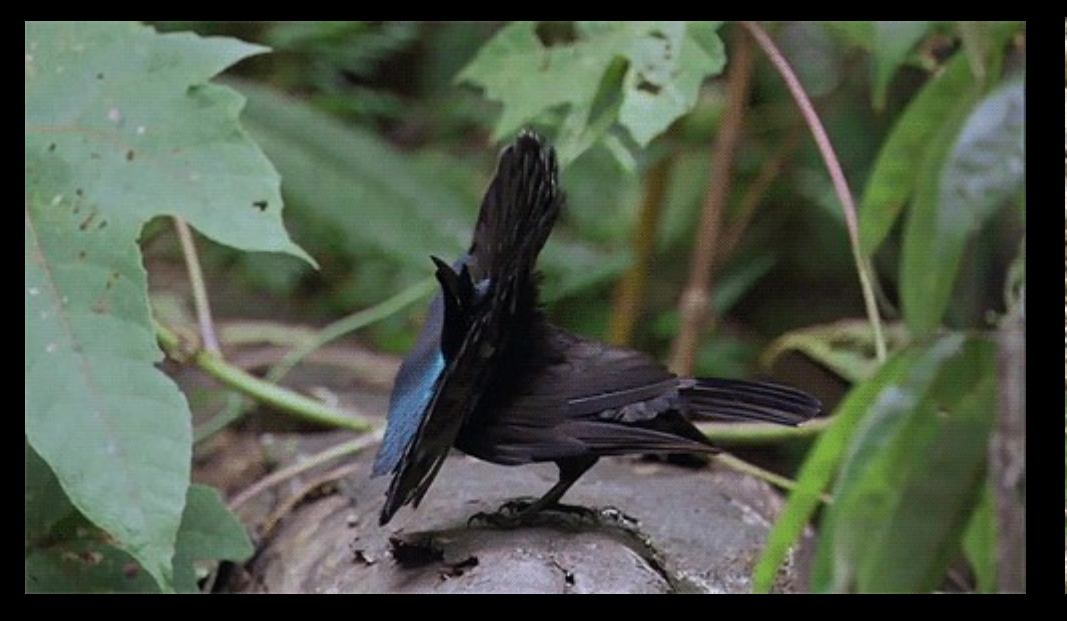

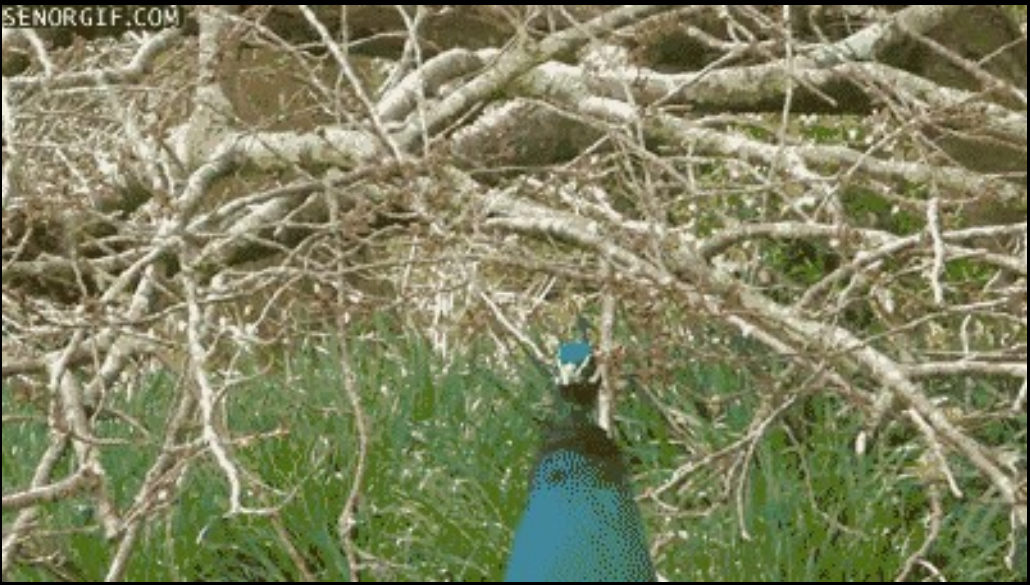

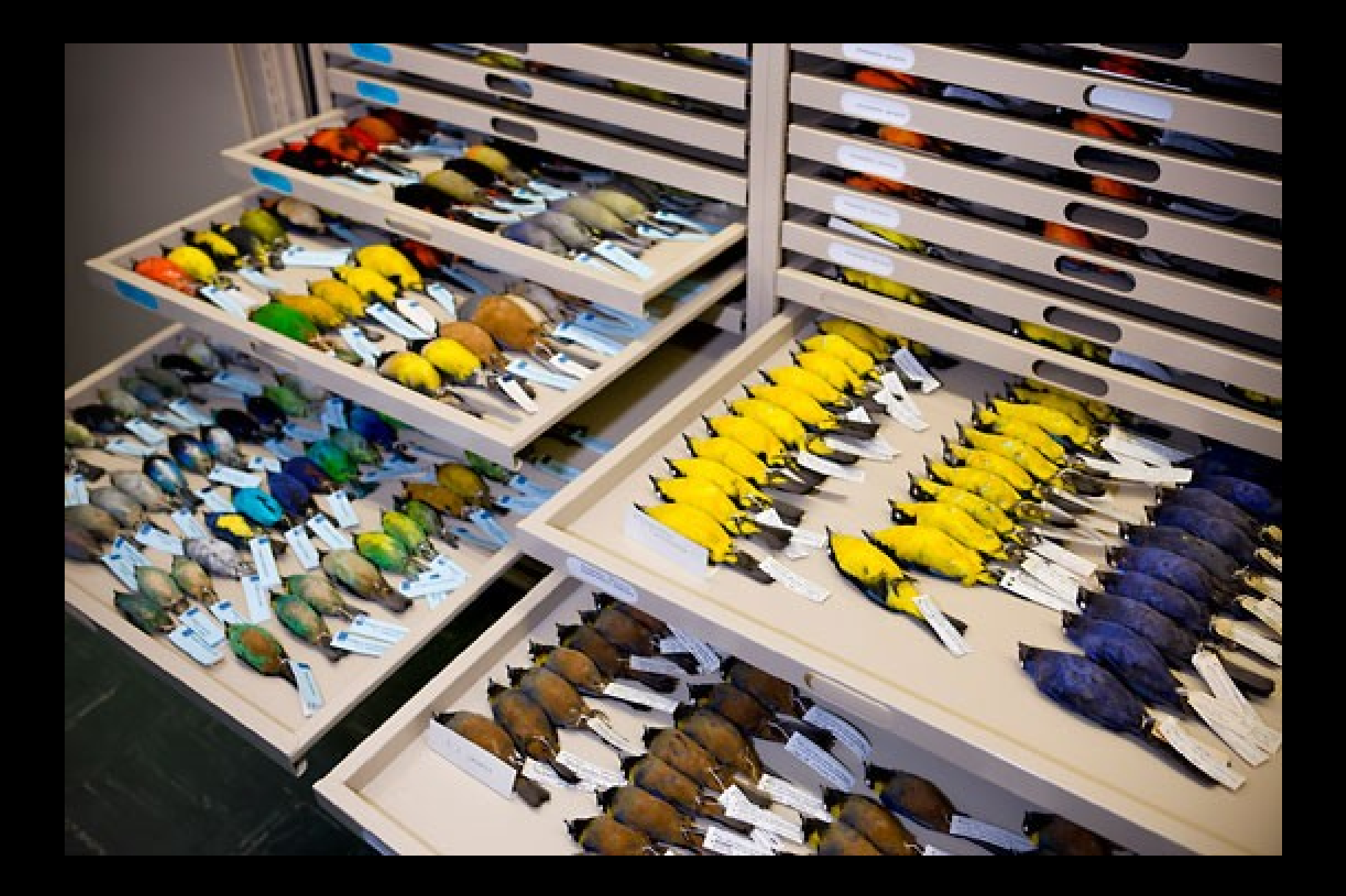

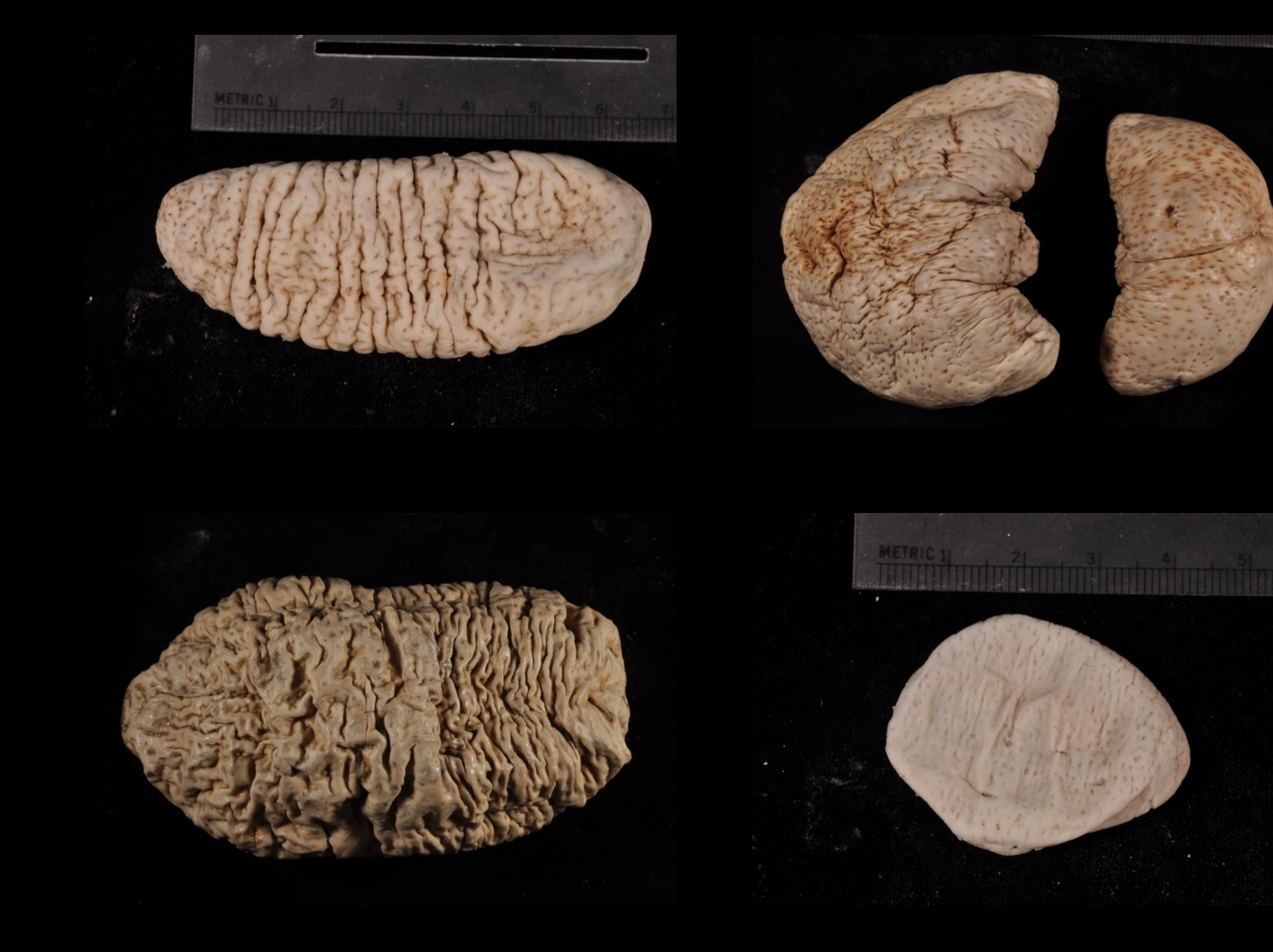

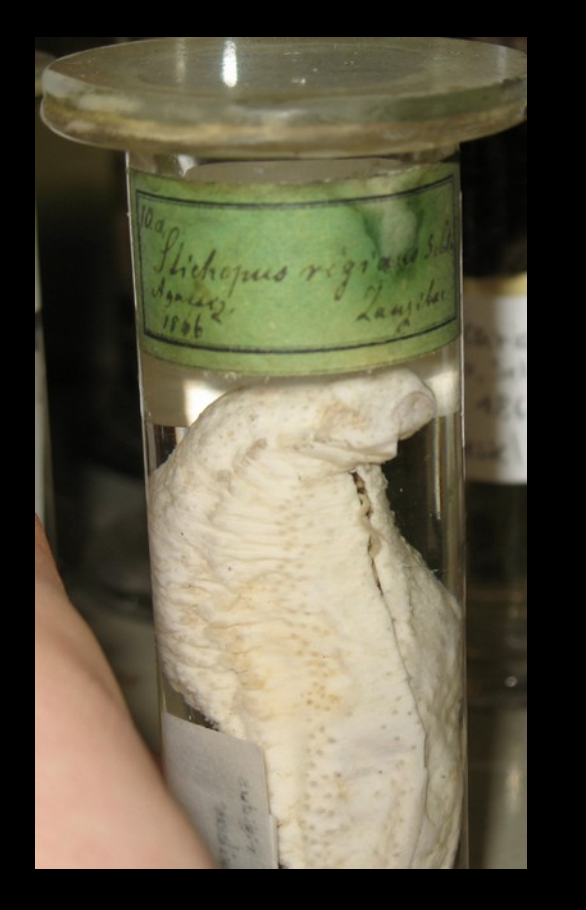

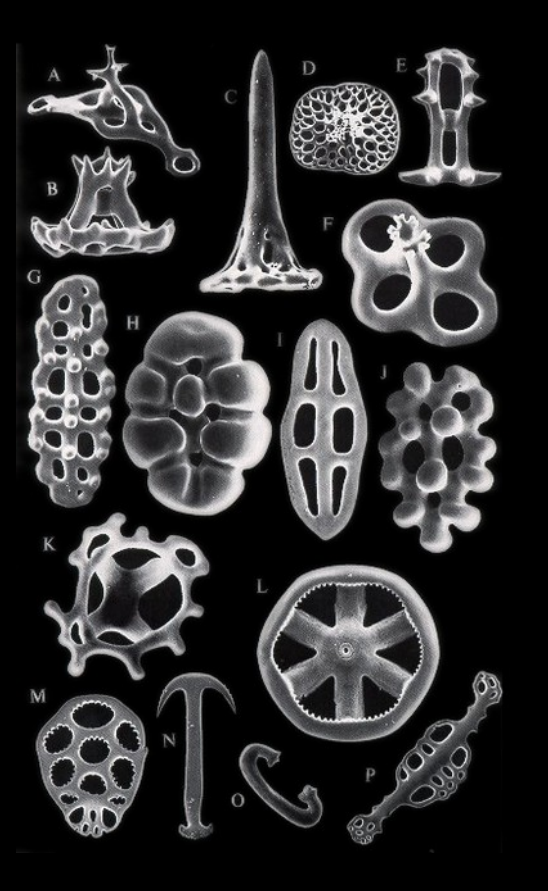

*"Slimy, disgusting Holothuriae", Darwin 1845*

*"A mass of repulsive slime", HL Clarke 1922*

Sea cucumbers are poorly known

- Focus on skeletal elements
- Few specimens considered
- Nocturnal
- Fall apart

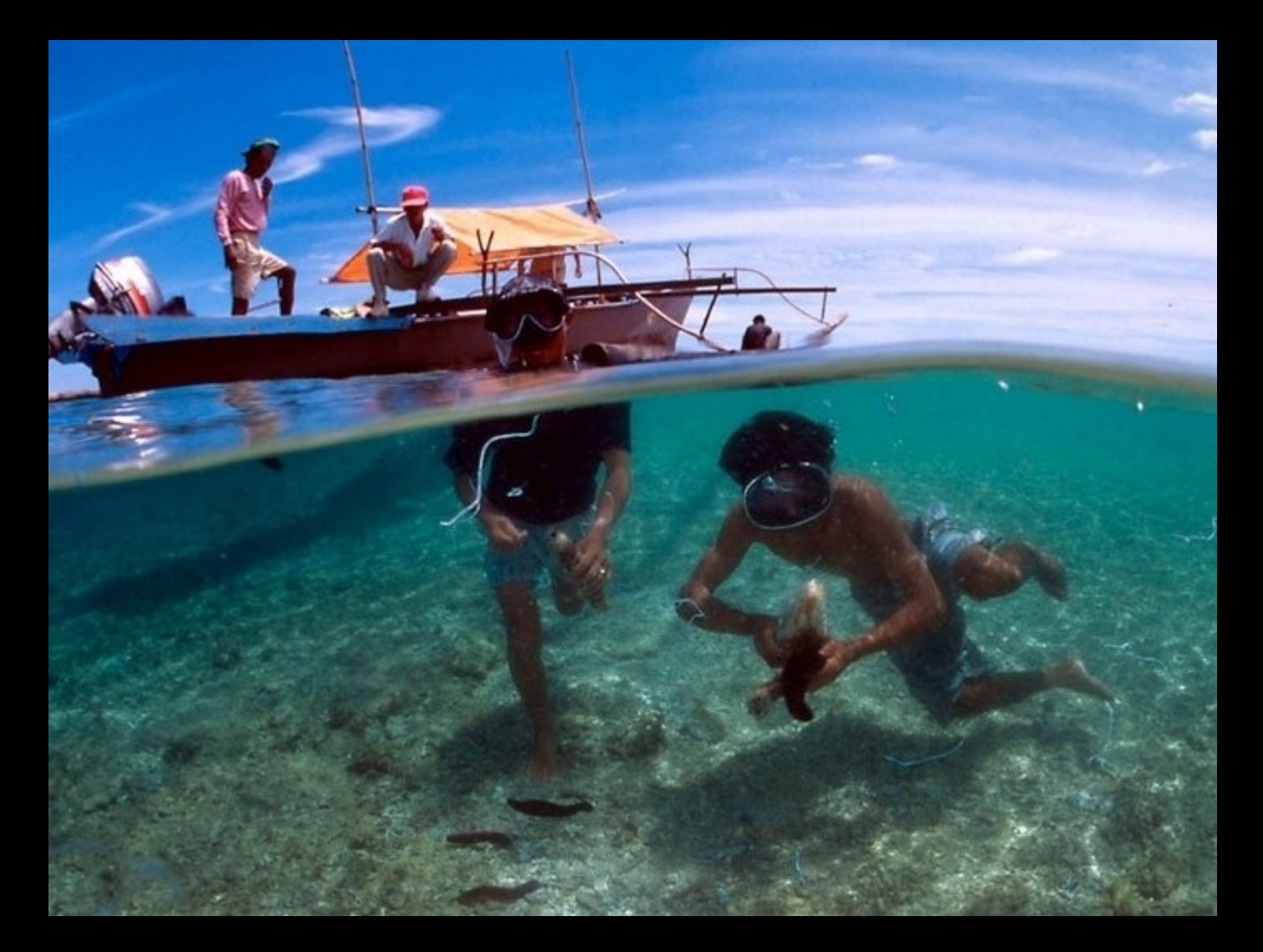

Multi-million dollar industry

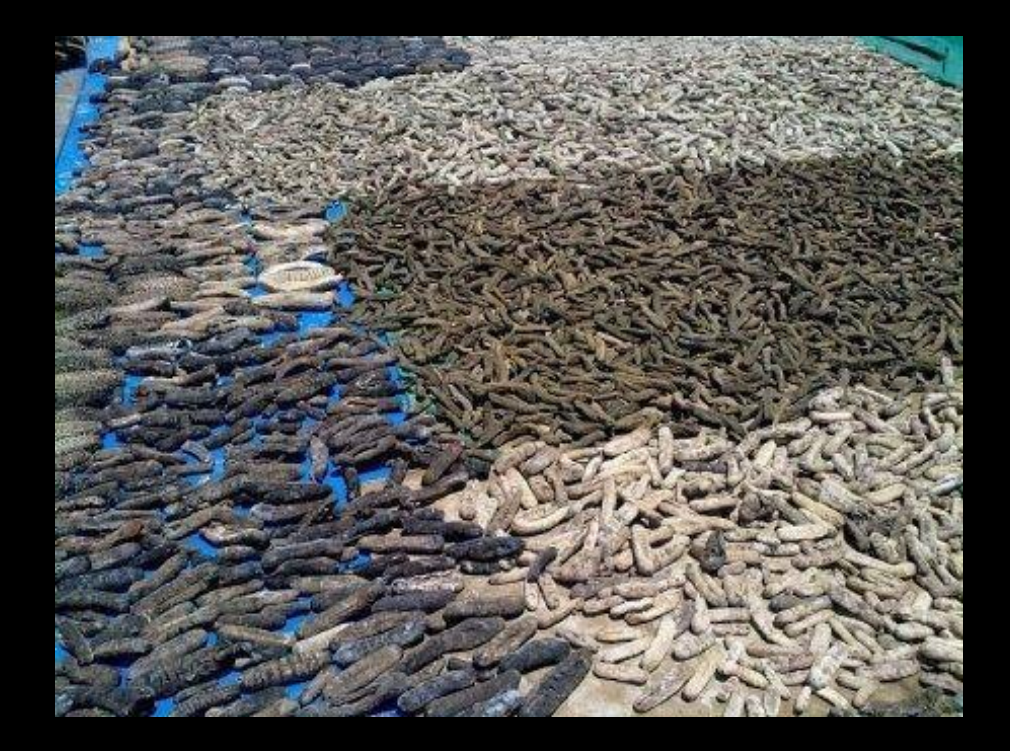

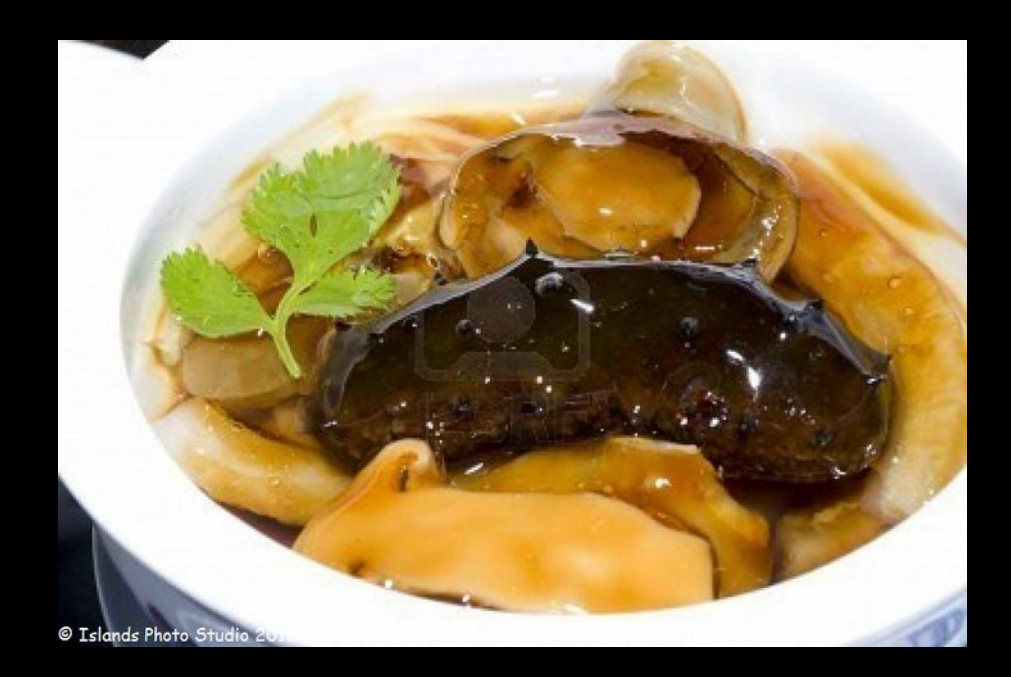

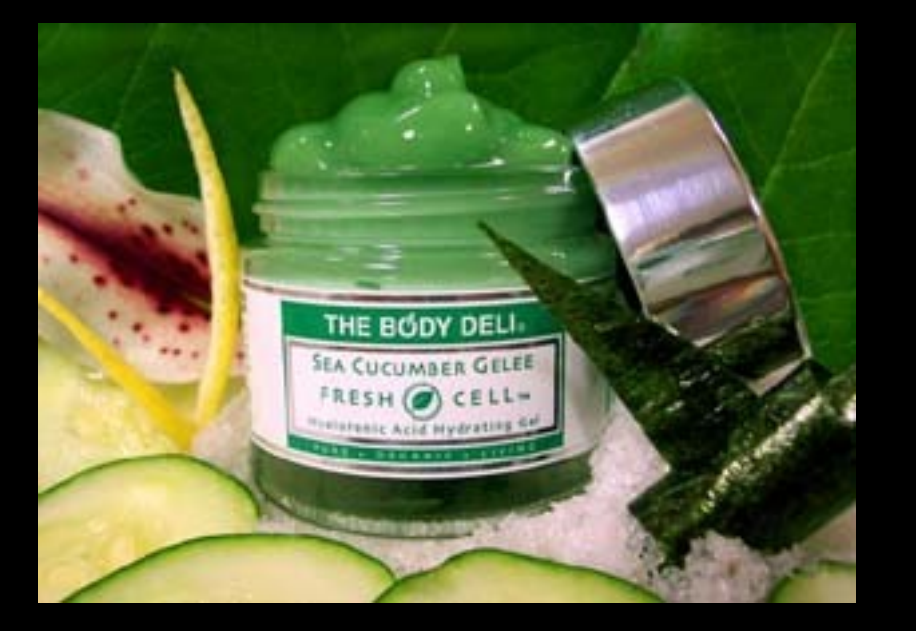

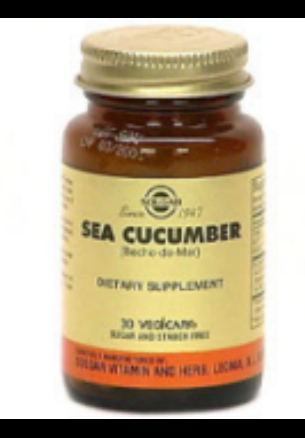

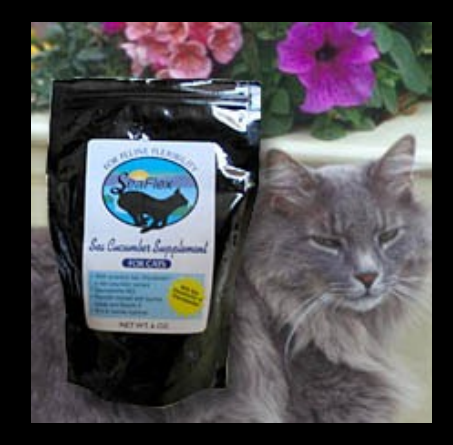

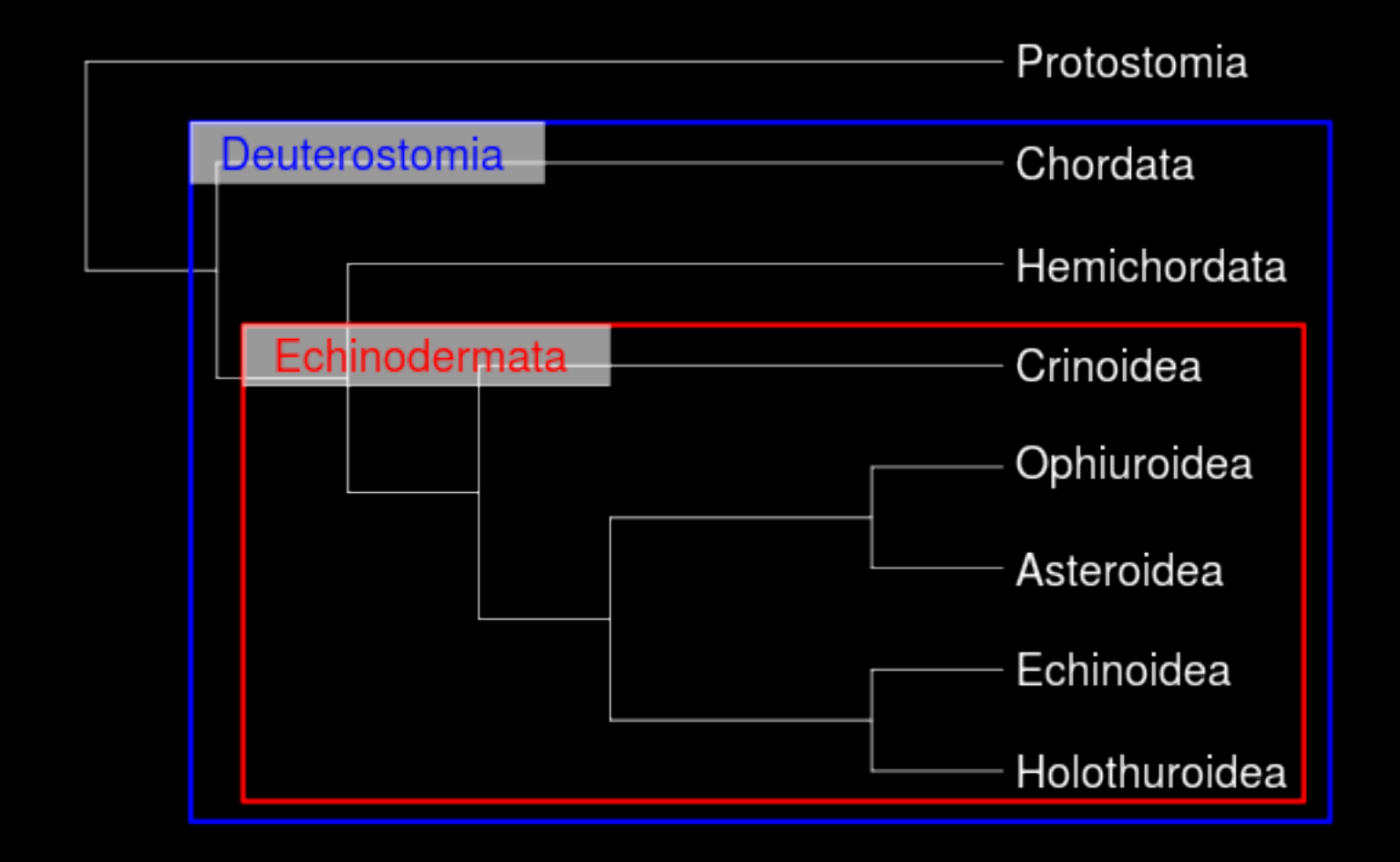

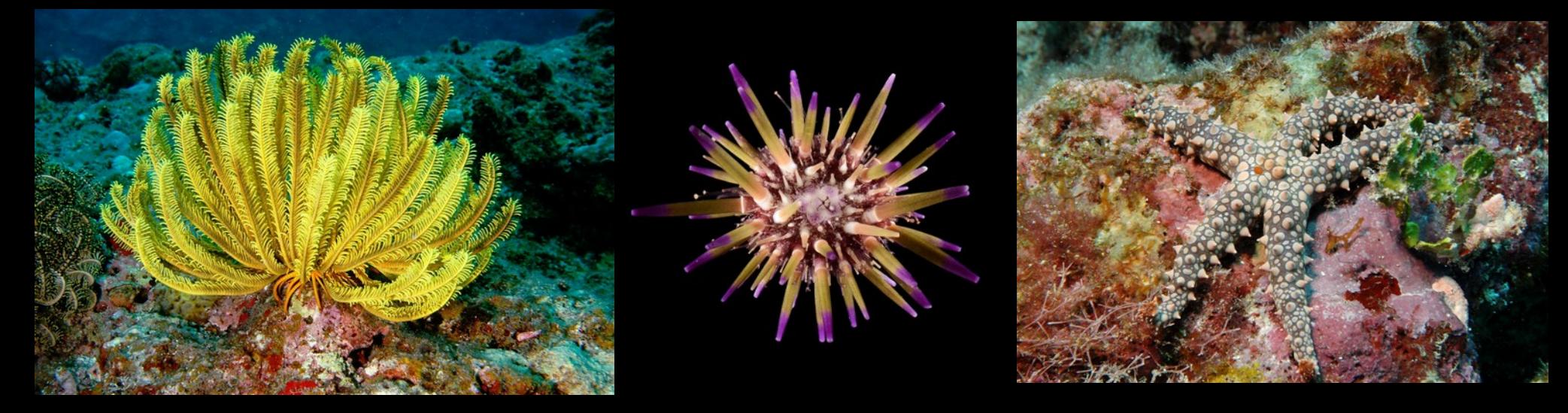

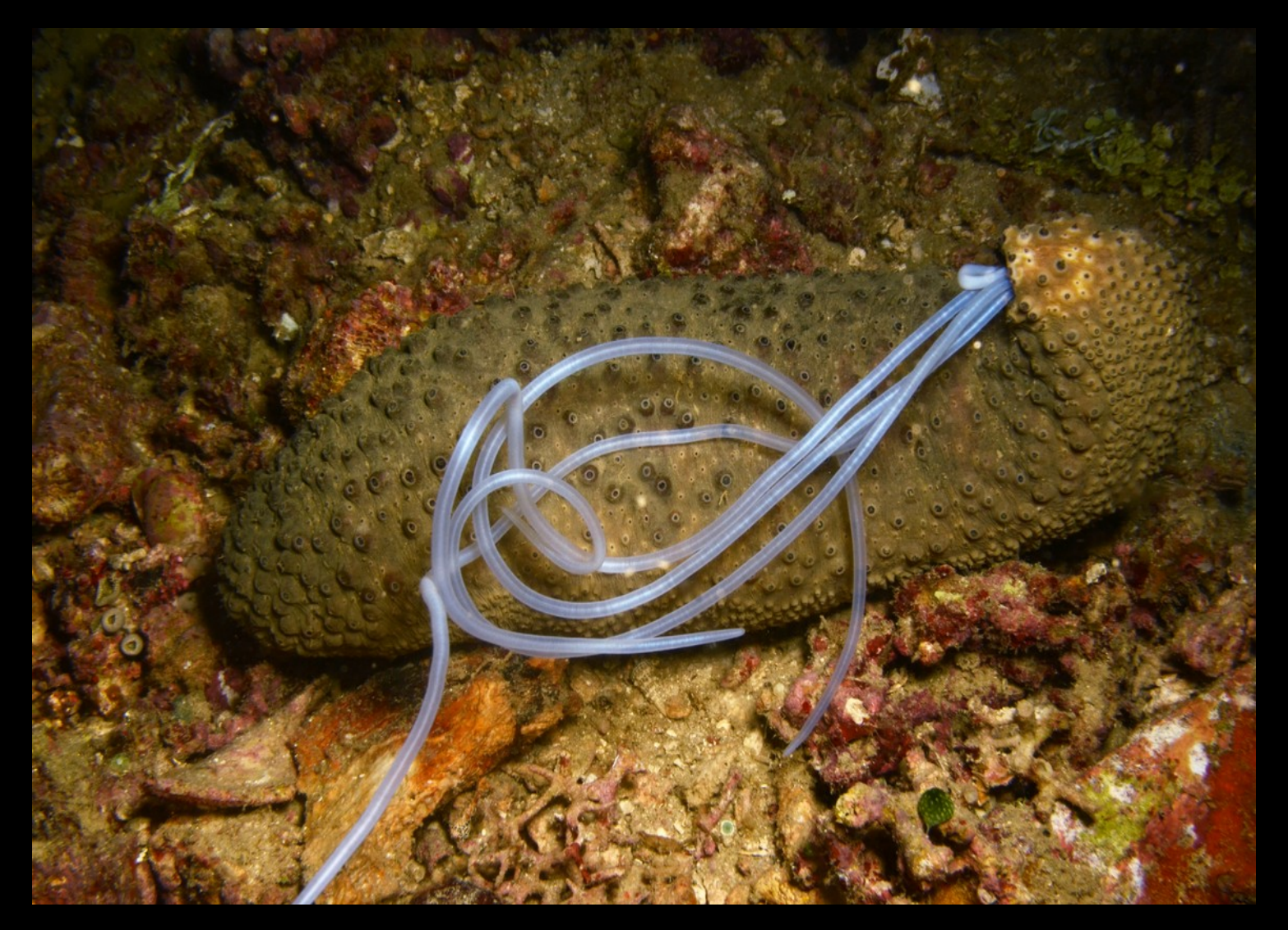

## Cuvierian tubules

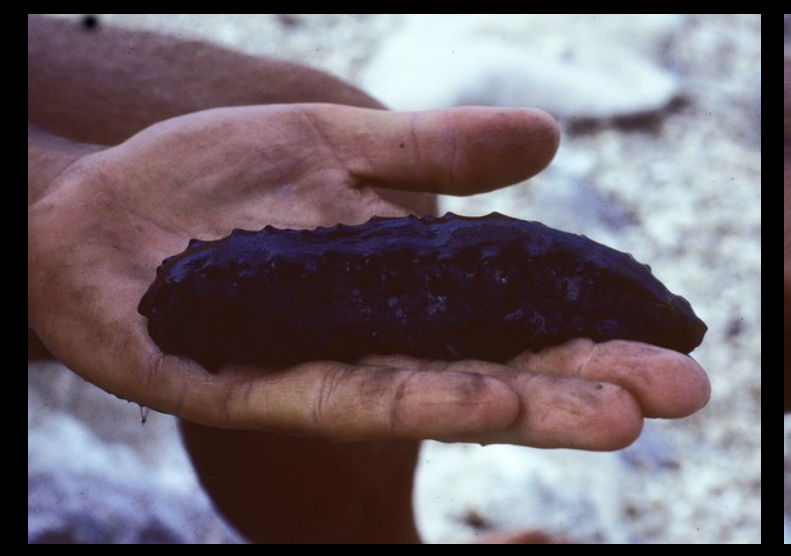

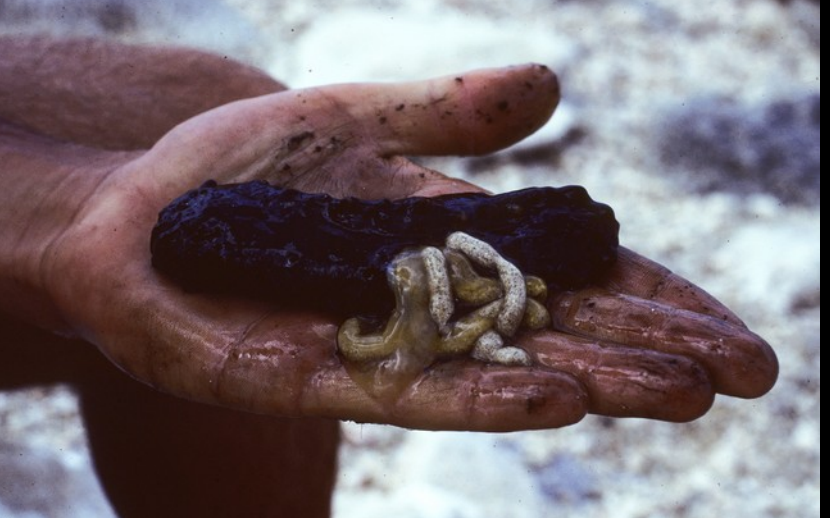

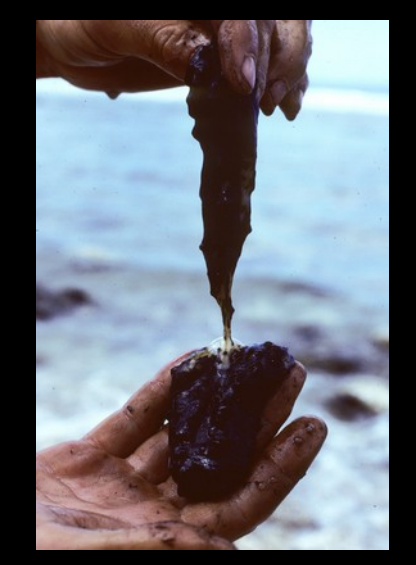

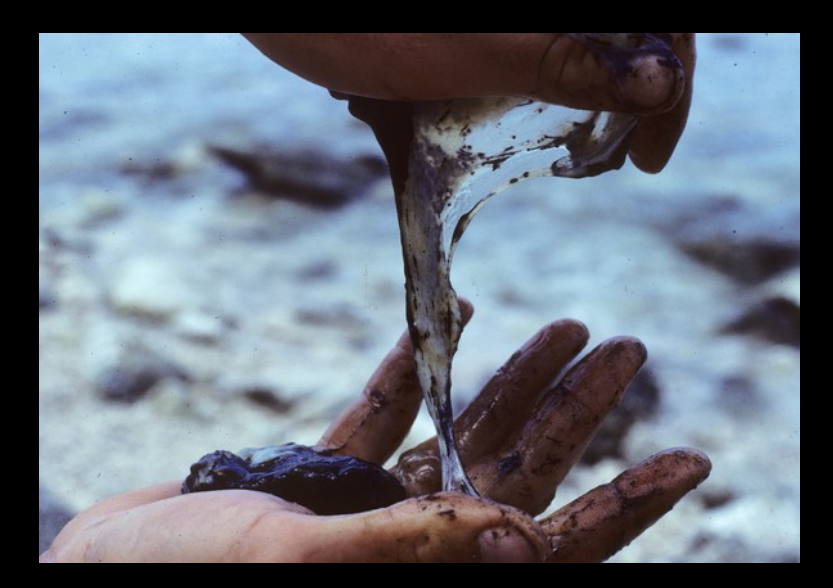

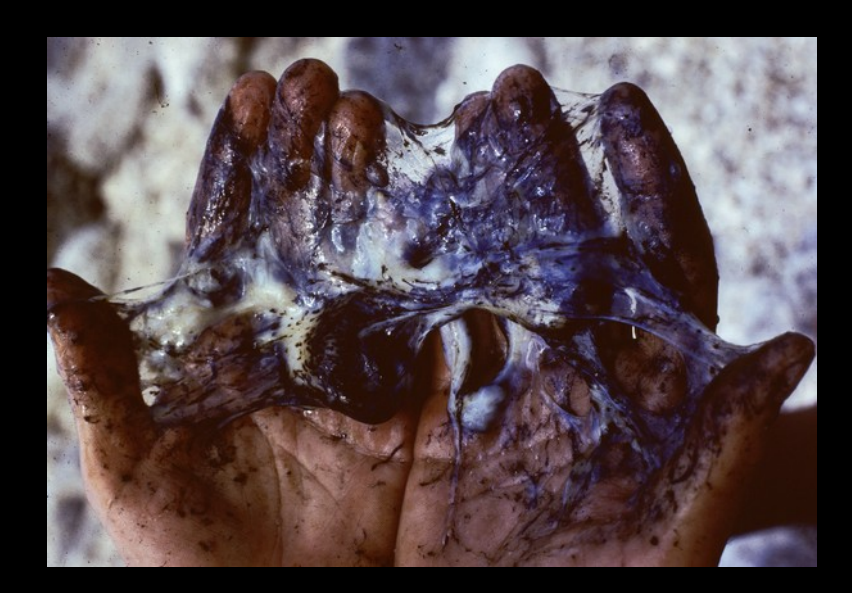

## "Melting" body wall

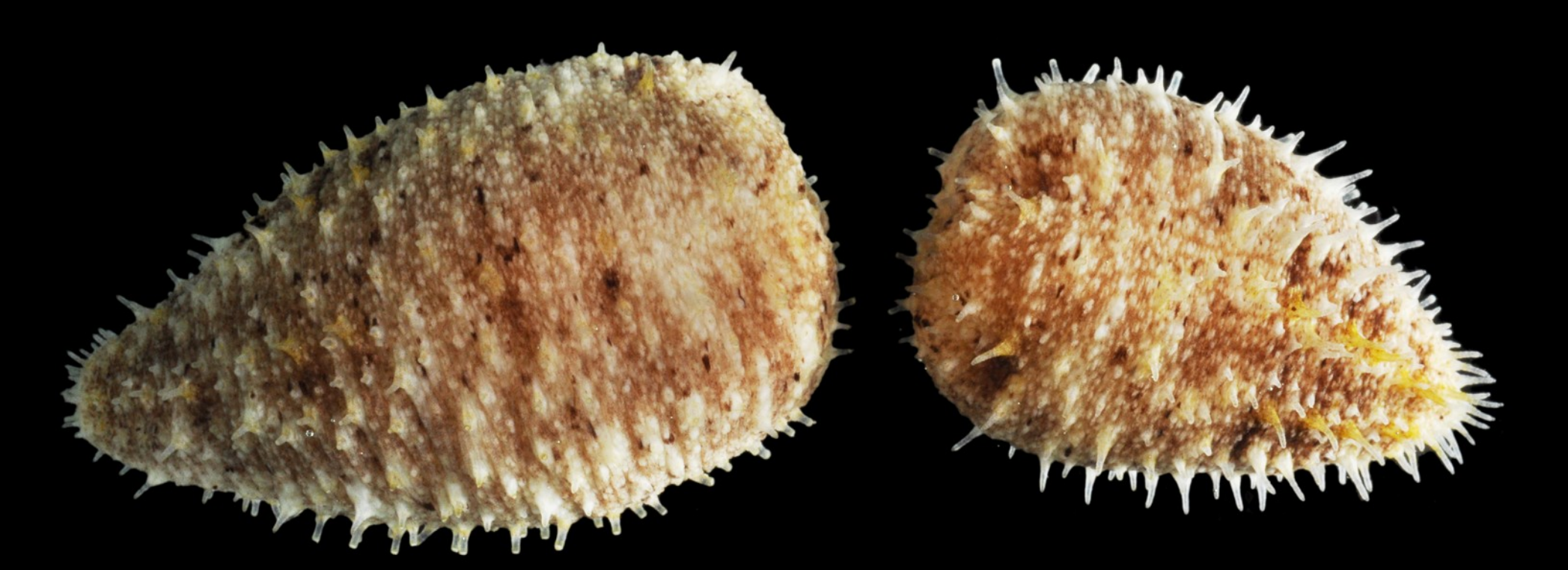

Asexual reproduction

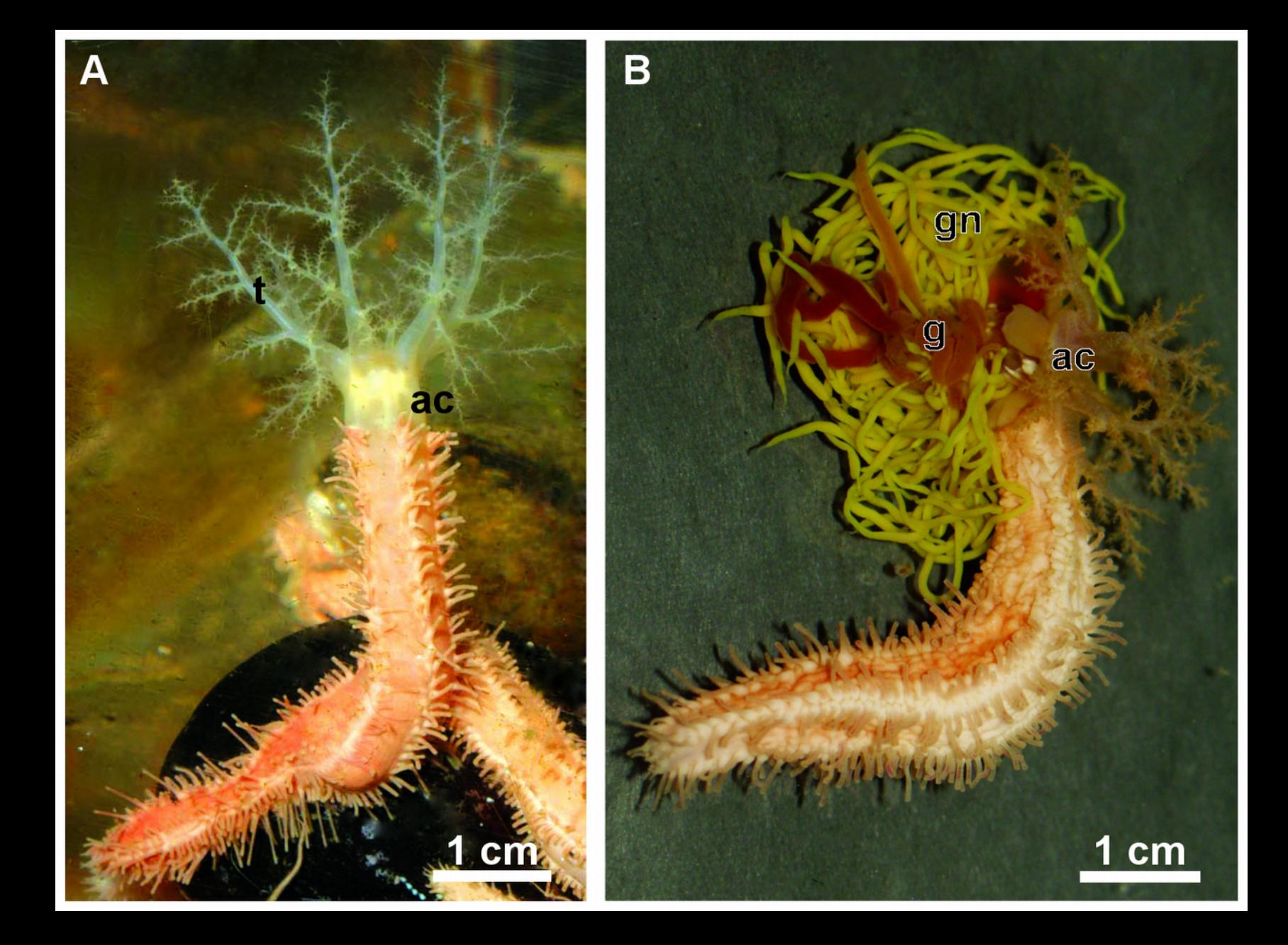

## Evisceration

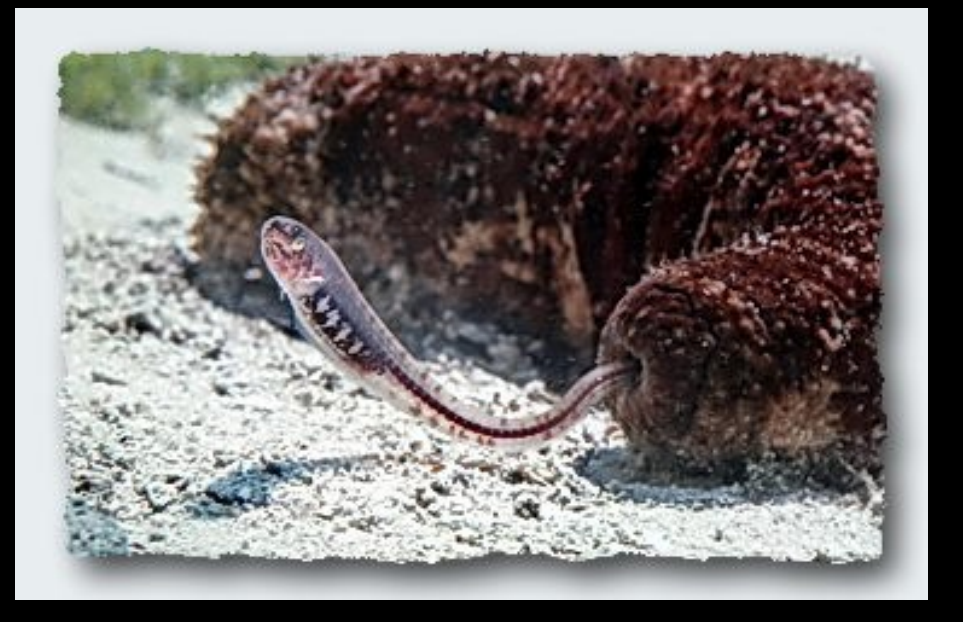

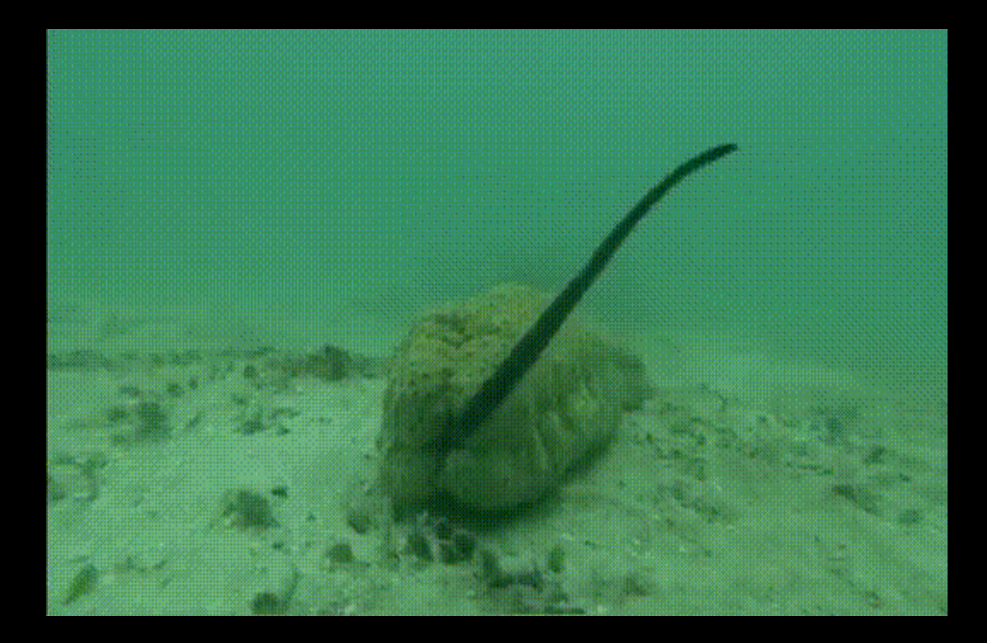

## Hosts

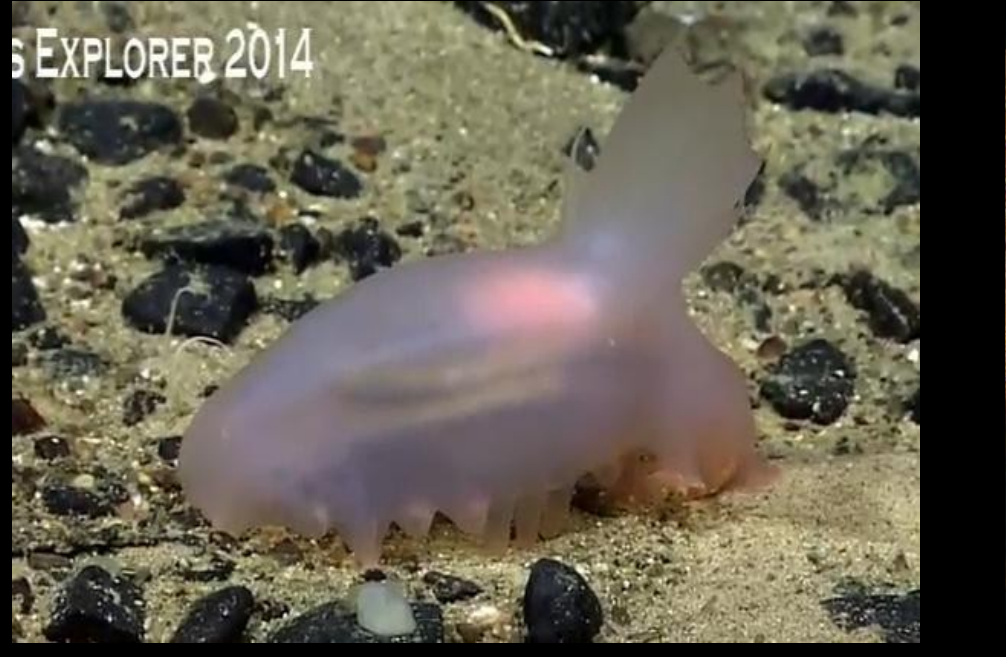

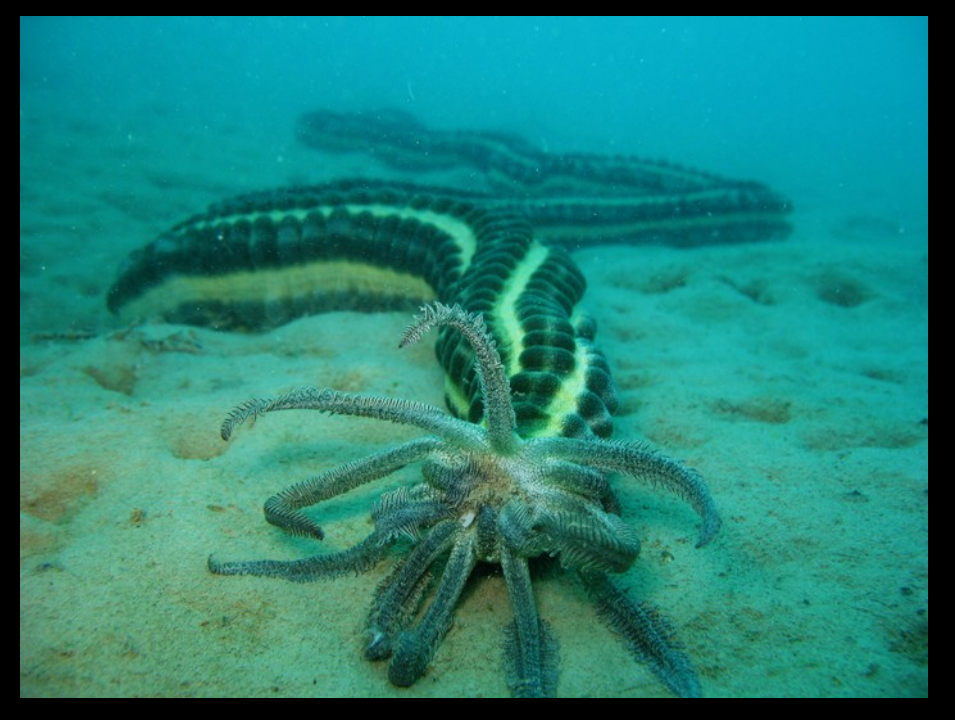

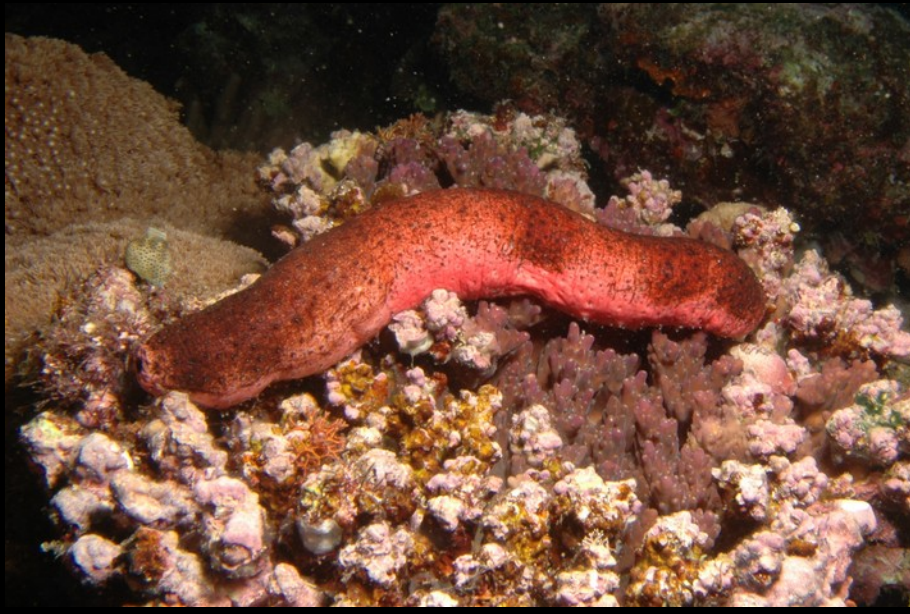

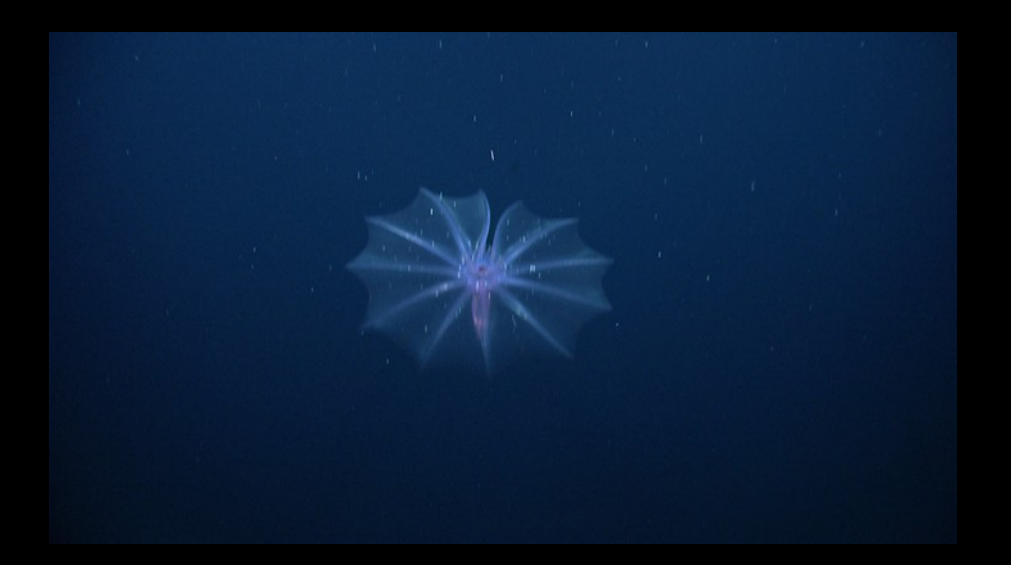

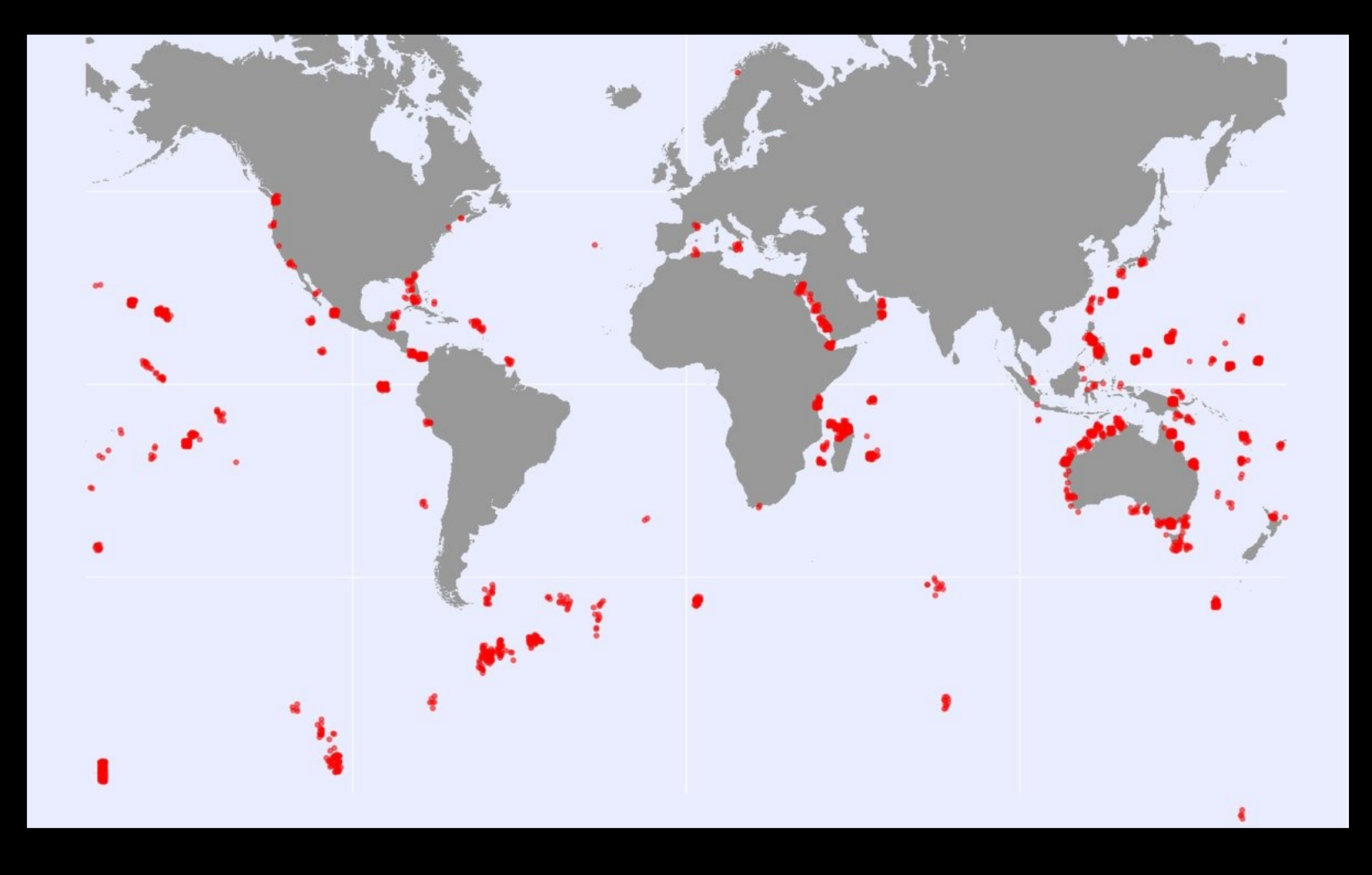

3050 individuals sequenced 390 recognized species Species delineation with DNA data

#### ● Goal 1 Assessing diversity in sea cucumbers using genetic data

- How many species does the genetic data suggest?
- How does it compare to the number of species inferred from morphology?

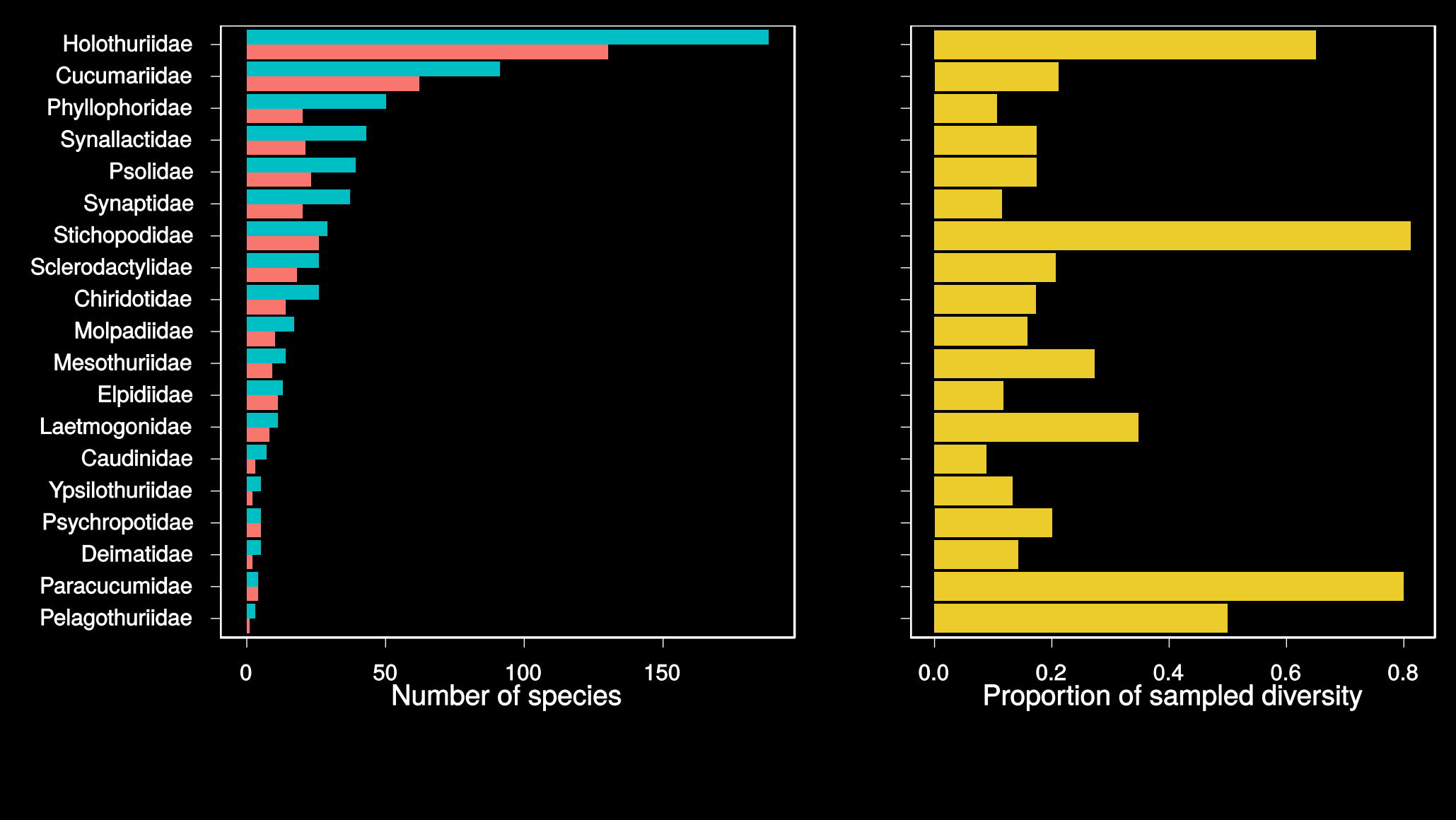

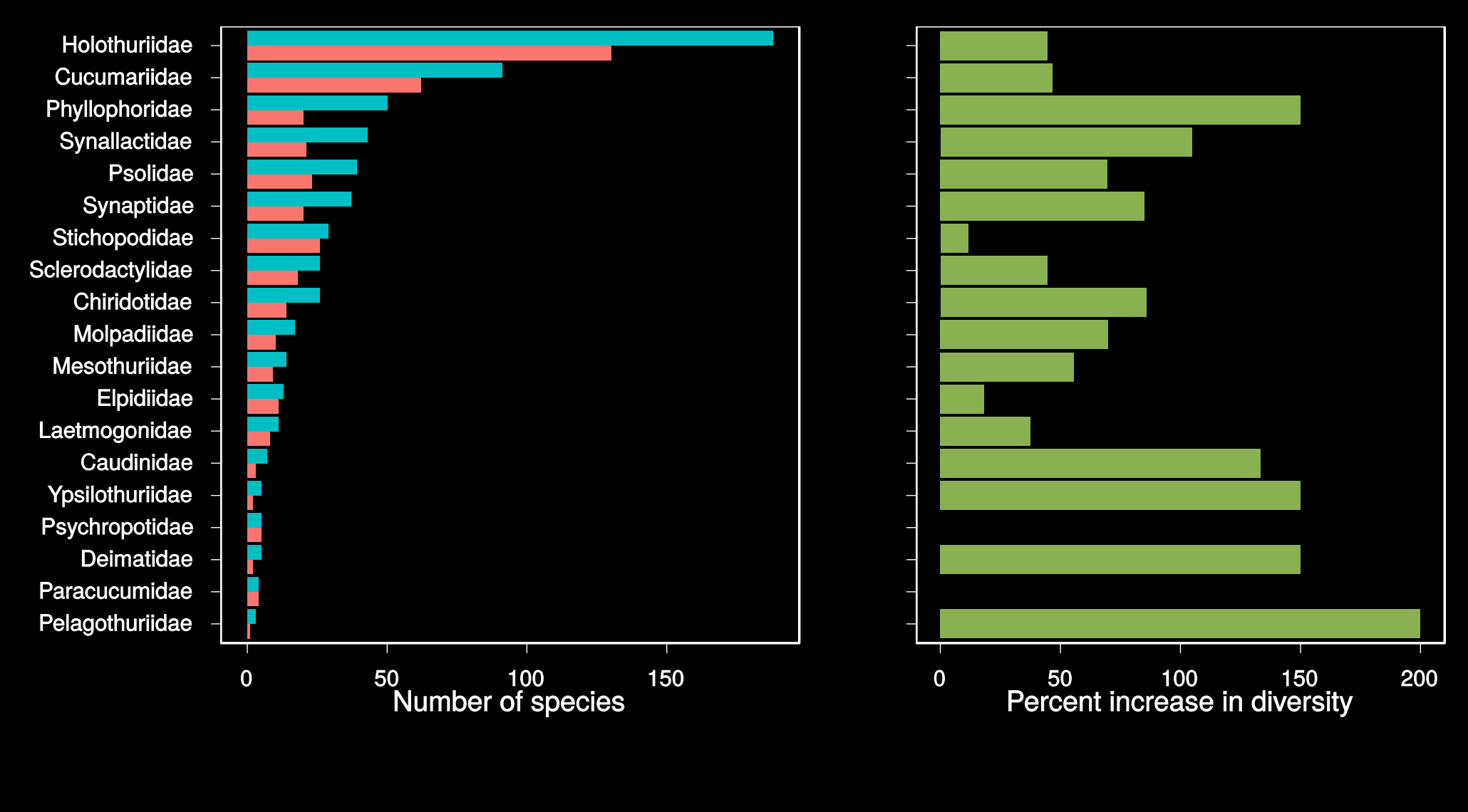

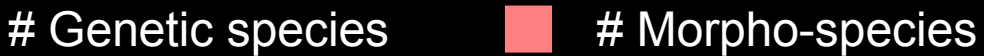

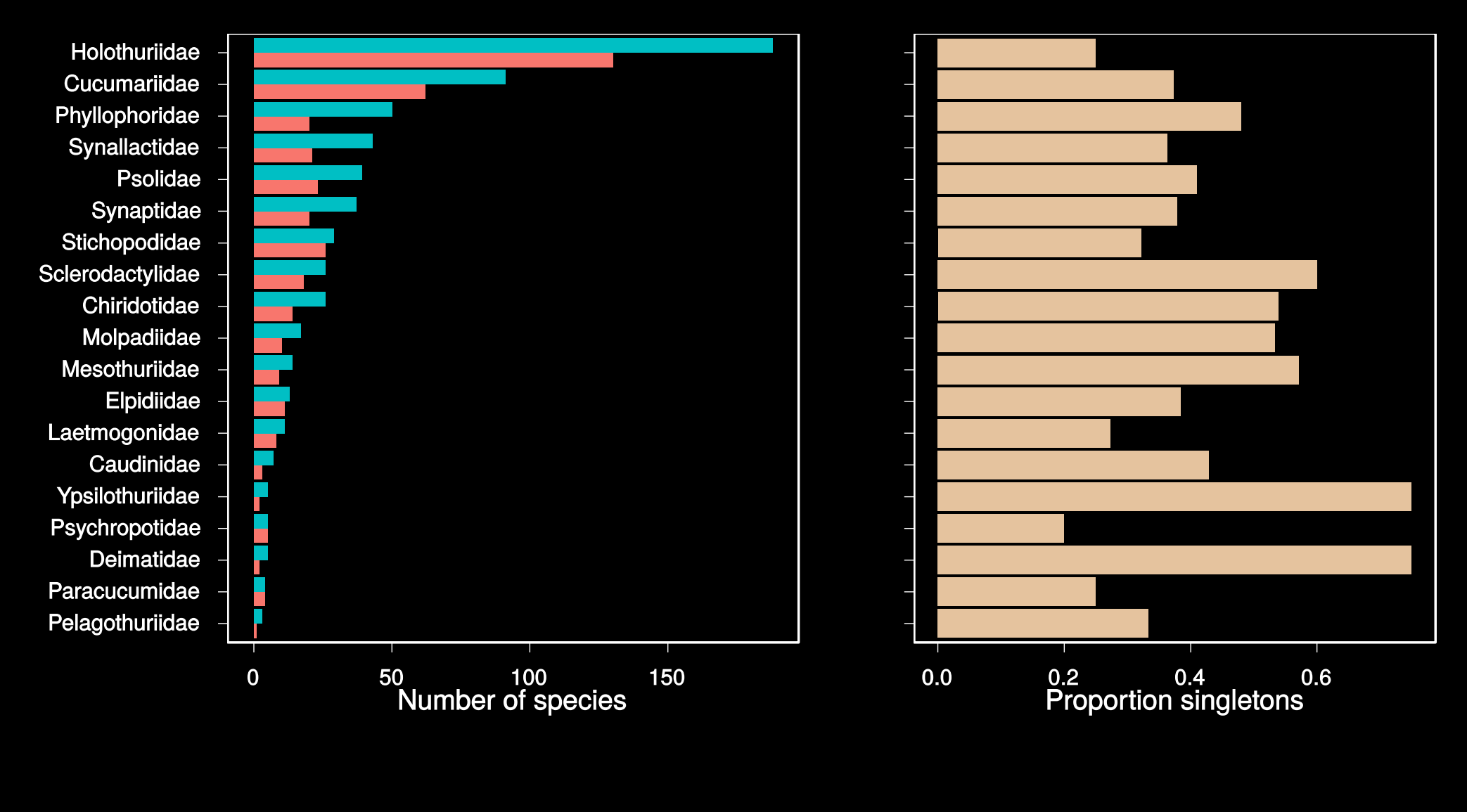

# Genetic species **# # Morpho-species** 

## Overall

- For all sea cucumbers
	- Proportion of sampled diversity 25%
	- Number of morpho-species sampled 390
	- Number of genetic species found 613
	- Percent increase in diversity 68%
	- Proportion of singletons 37%

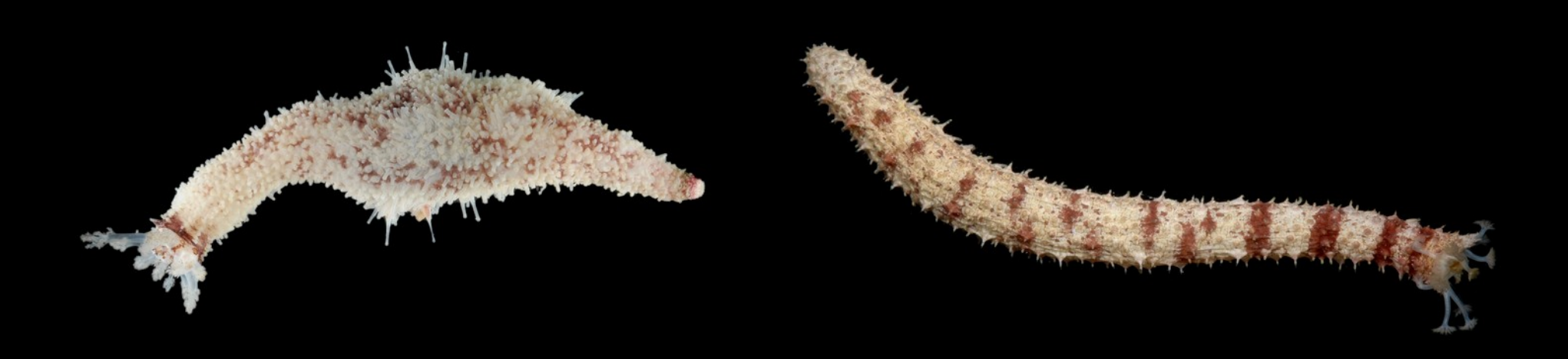

● Goal 2 What can we learn about the spatial and temporal context of diversification?

- What is the geographical setting of sister species?
- Is there a signal for sympatric speciation?

#### Assessing geography of diversification

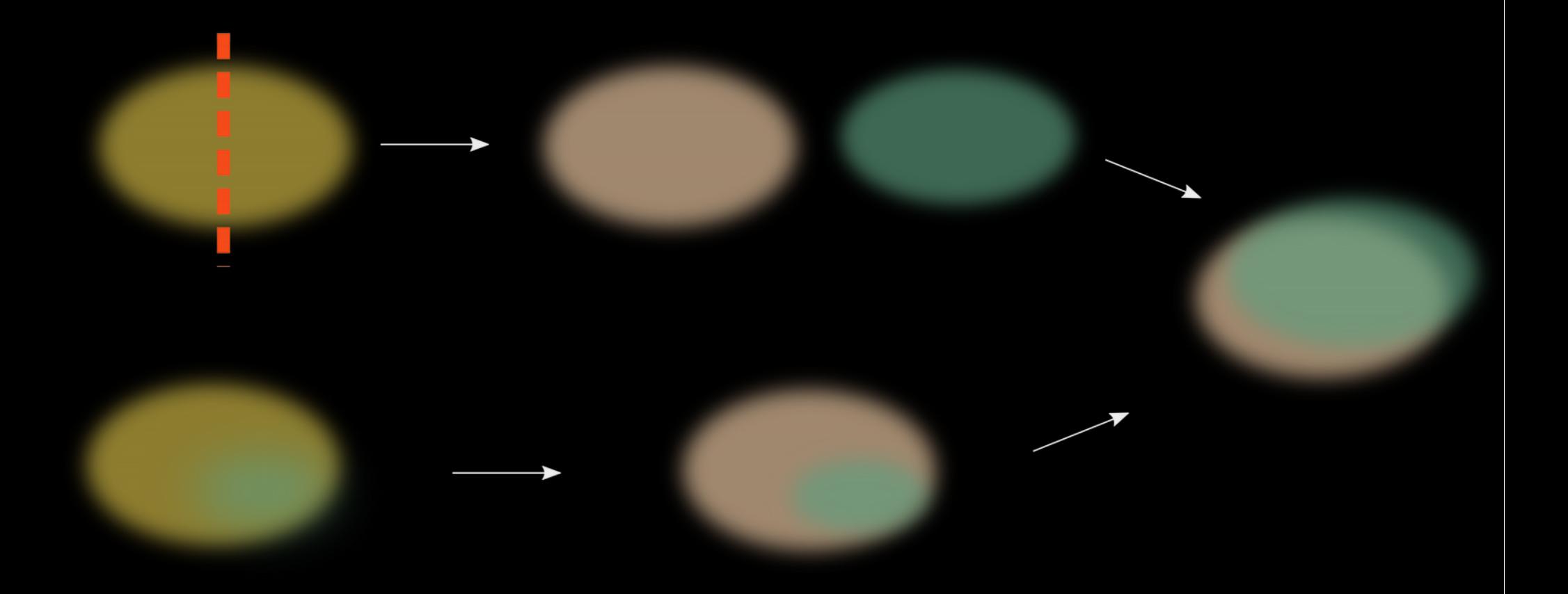

### Most sister species are allopatric

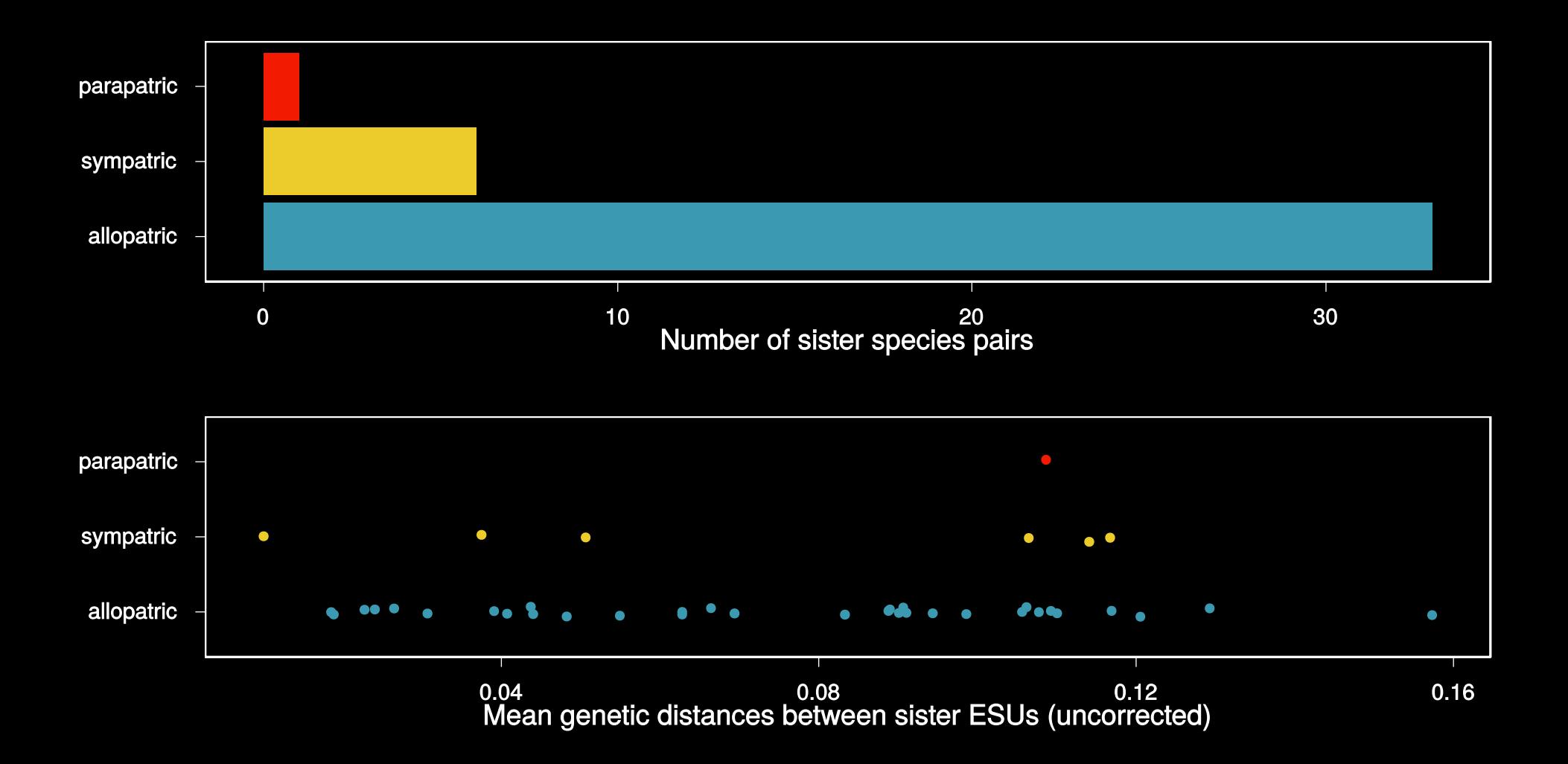

#### 4 20  $0 -20 30<sup>o</sup>$ 200 100  $\overline{0}$ Longitude

## Biogeographic barriers

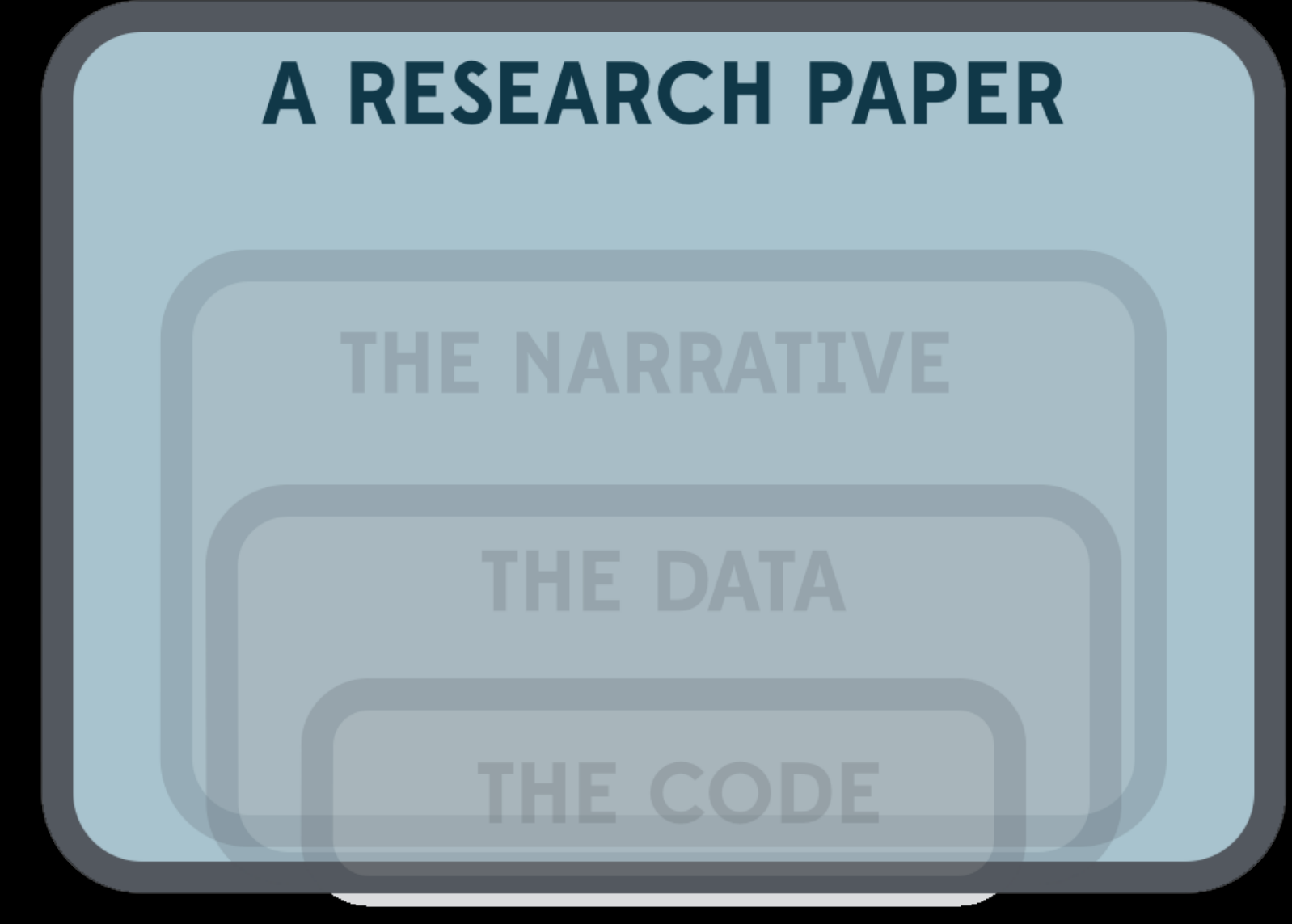

Methods (part 2)

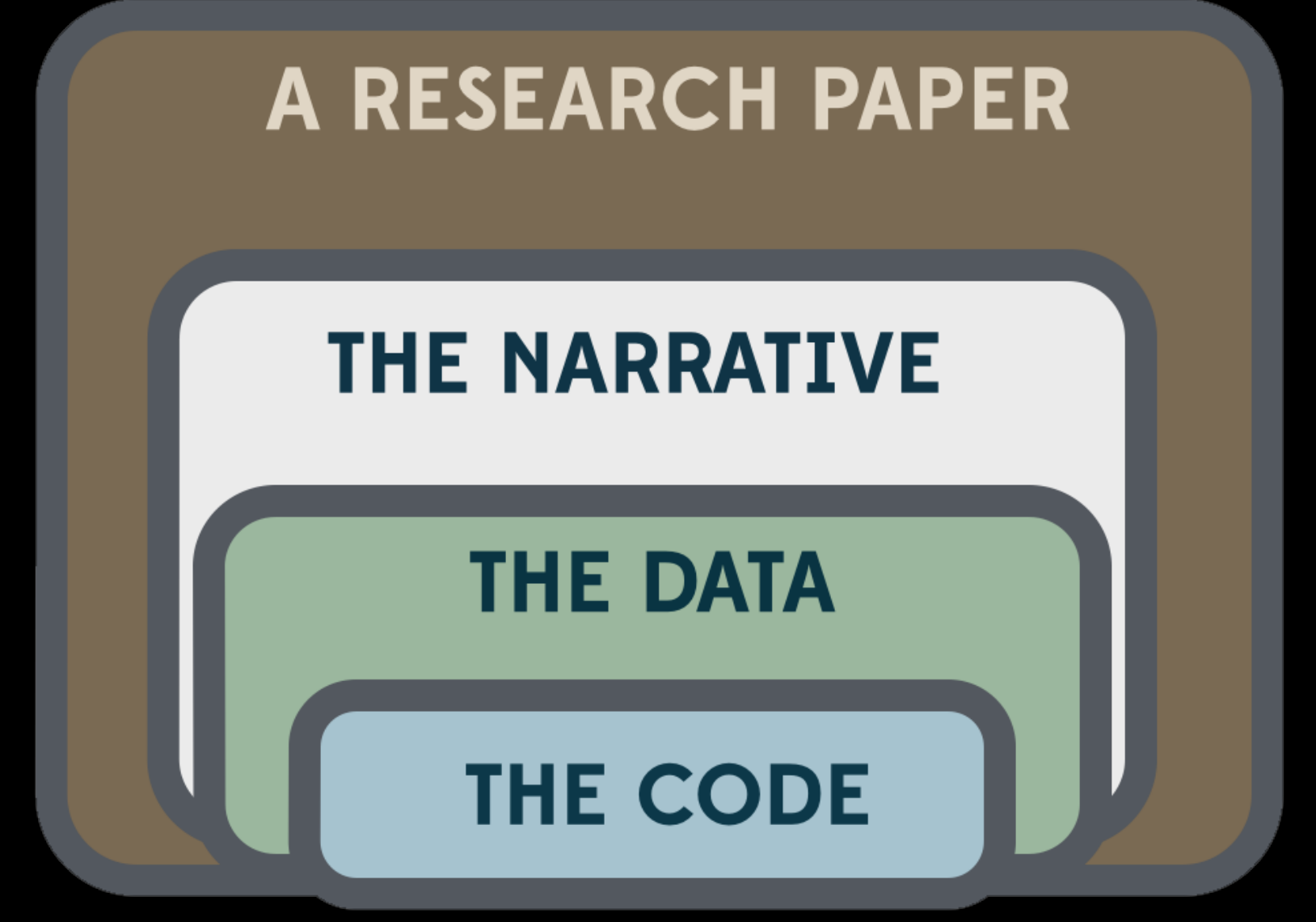

Methods (part 2)

### Workflows – data validation

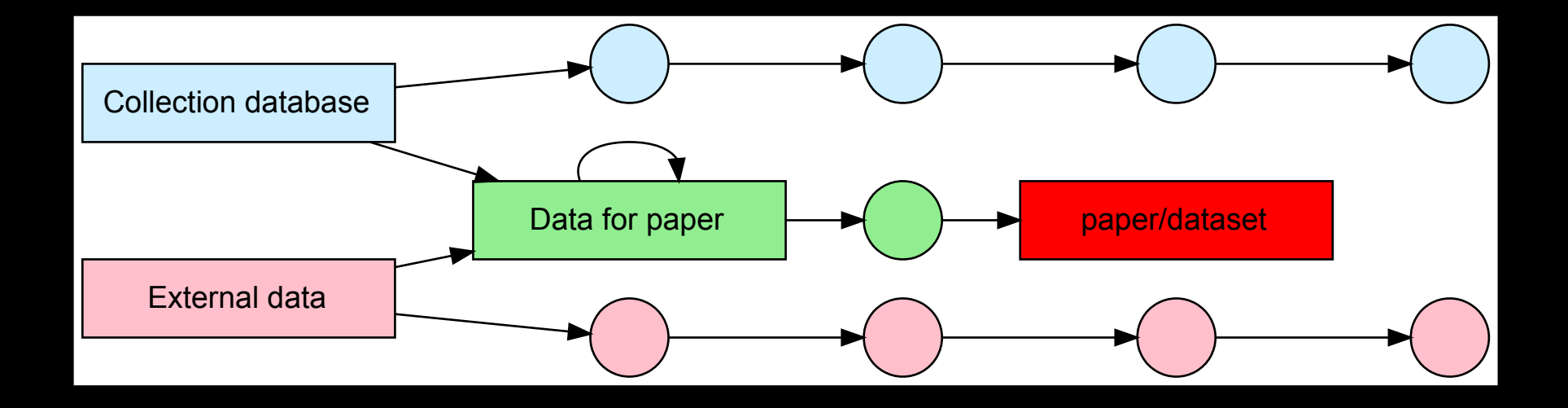

## Workflows – data validation

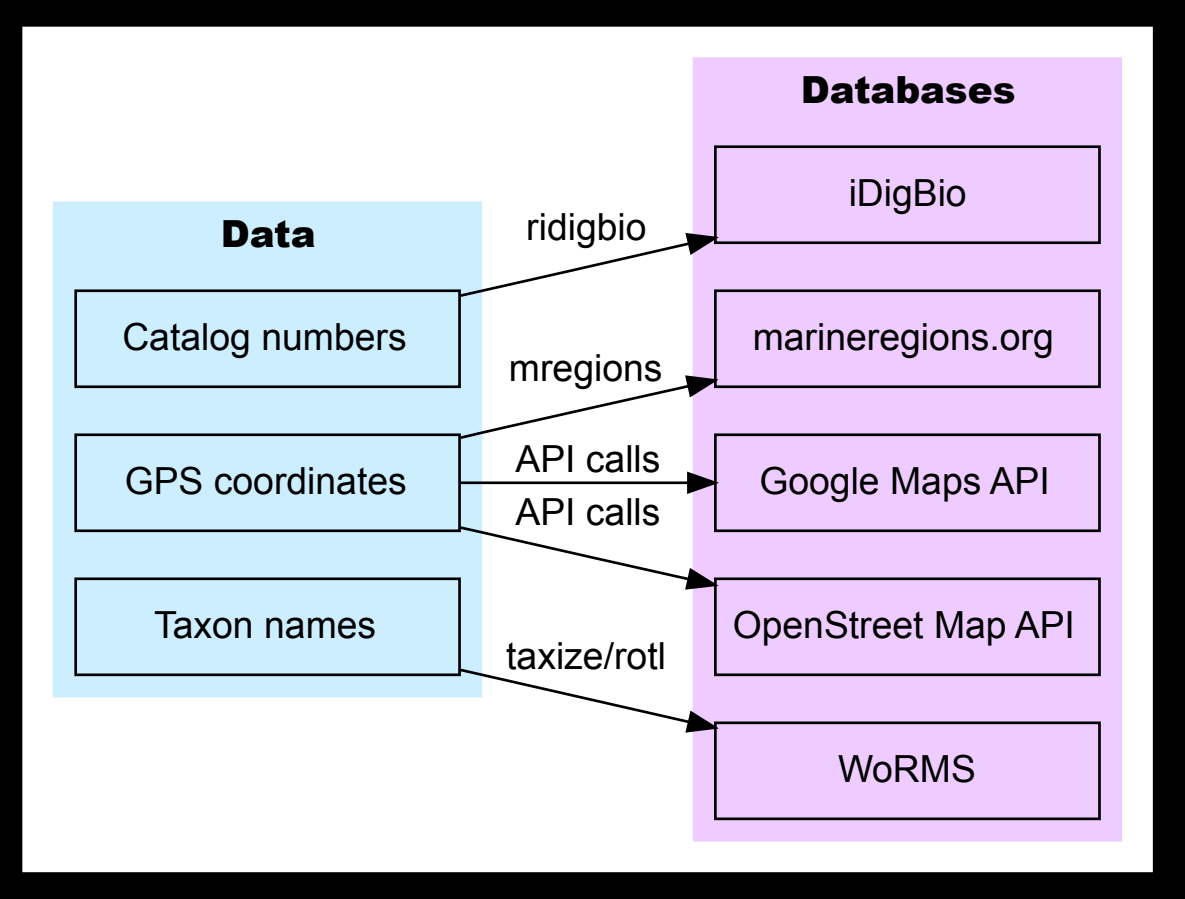

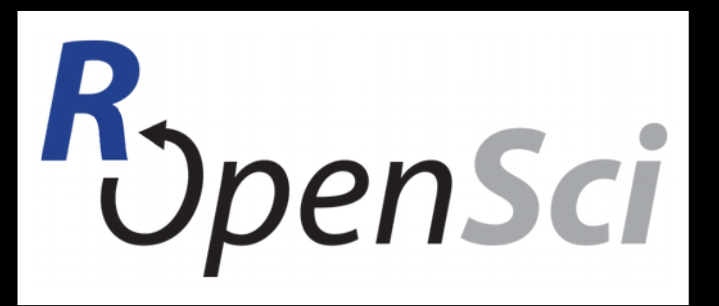

#### https://ropensci.org

# **Training**

- Data Carpentry
	- https://datacarpentry.org
- Reproducible Science Curriculum
- Field to Database workshop

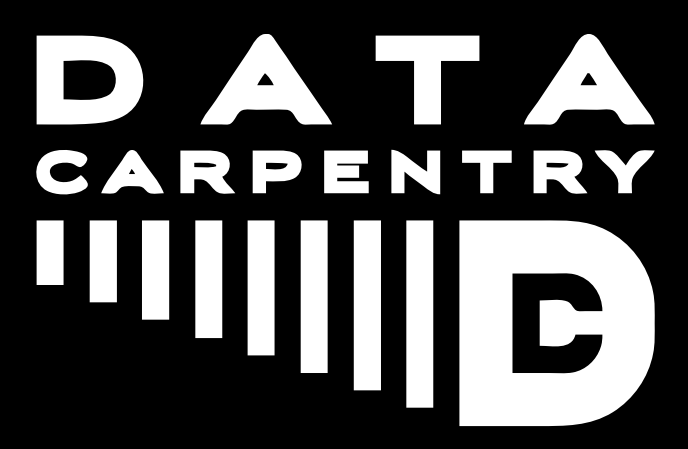

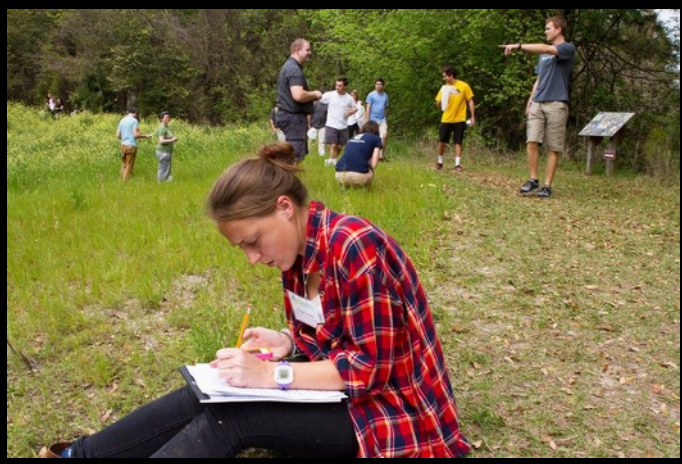

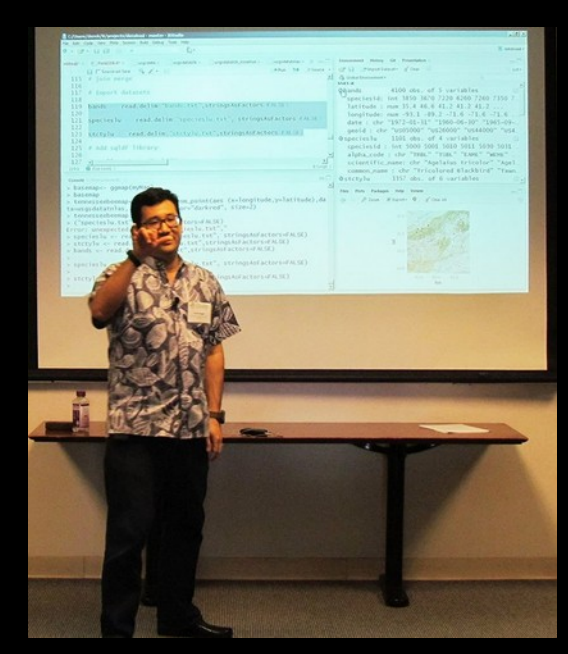

# Acknowledgments

- iDigBio
- NSF PEET & DDIG
- Collaborators
	- Mark O'Loughlin
	- Yves Samyn
	- Didier VanDenSpiegel
- rOpenSci
- Data Carpentry
- Pre-print: "More than meets the eye: diversity and geographic patterns in sea cucumbers" http://biorxiv.org/content/early/2015/01/23/014282

## Workflows

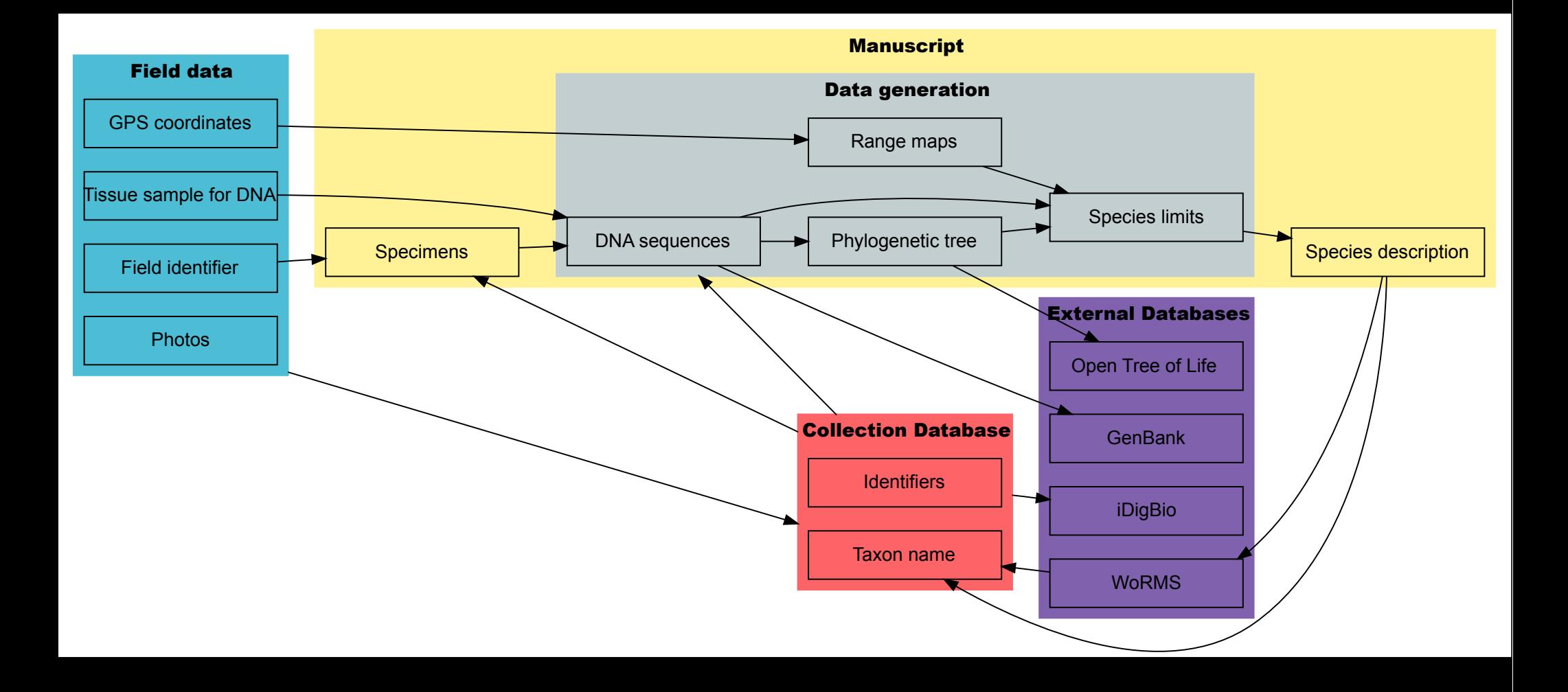